#### 21. Recursion

Recursive Tiling Recursive Evaluation of n! Tracking a Recursive Function Call Random Mondrian

#### What is Recursion?

A function is recursive if it calls itself.

A pattern is recursive if it is defined in terms of itself.

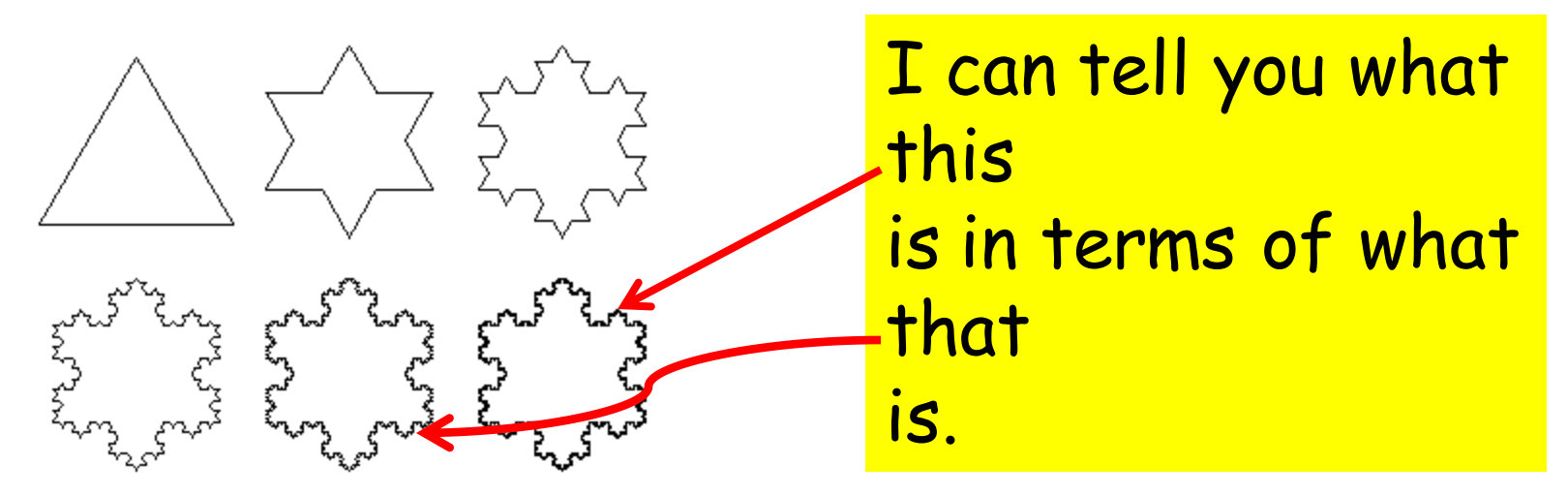

The Concept of Recursion Is Hard But VERY Important

Teaching Plan:

Develop a recursive triangle-tiling procedure informally.

Fully implement (in Python) a recursive rectangle-tiling procedure.

Fully implement a recursive function for n!

Fully implement a recursive function for sorting (in a later lecture).

## Recursive Graphics

#### We will develop a graphics procedure that draws this:

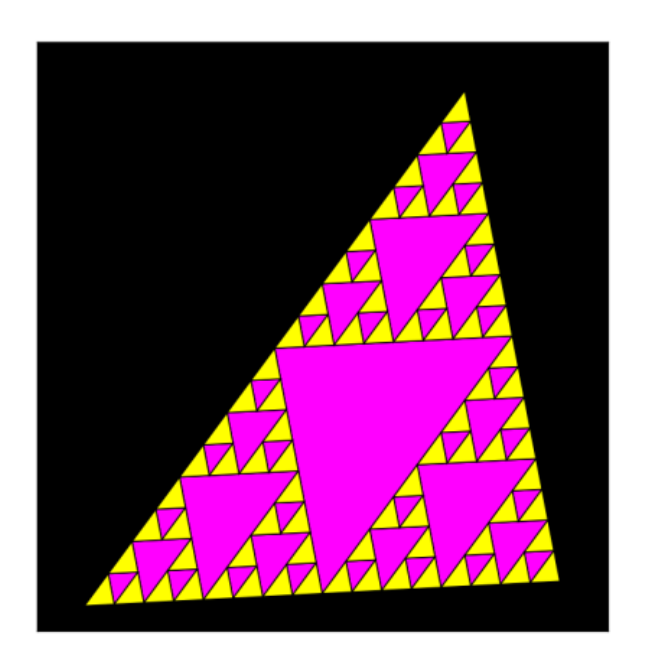

We are tiling a triangle with **increasingly** smaller triangles.

The procedure will call itself.

# Tiling a Triangle

We start with one big triangle:

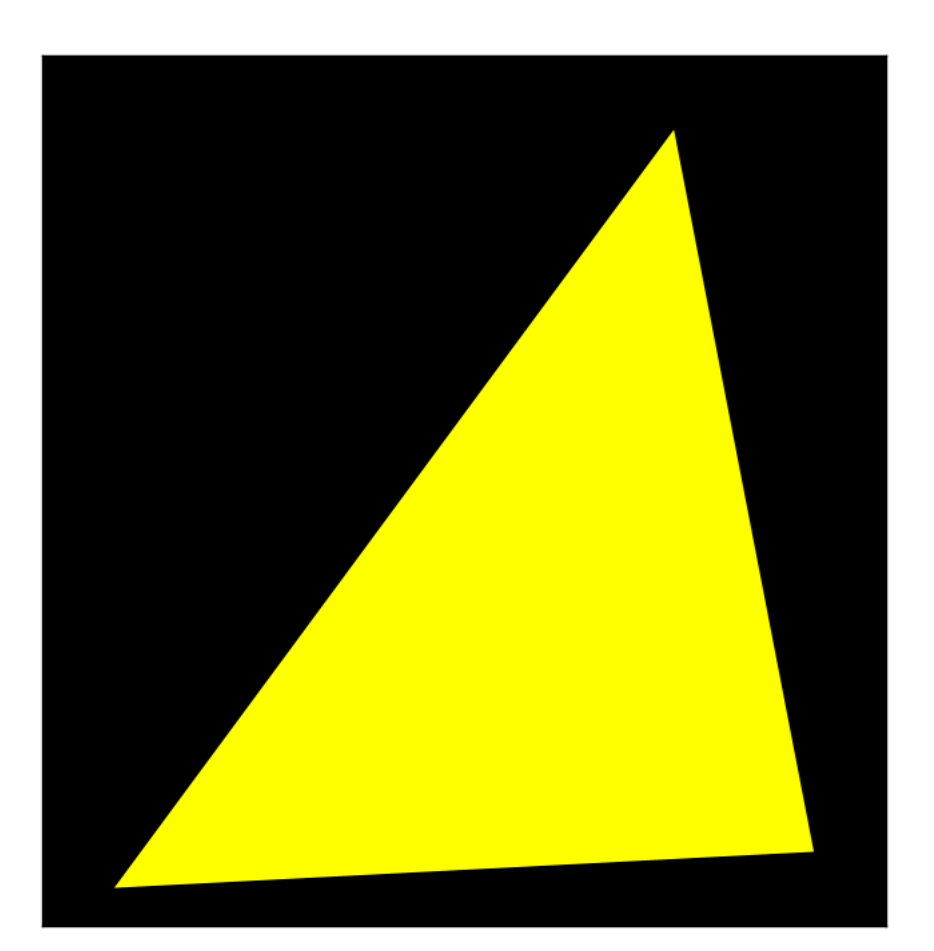

# Tiling a Triangle

And are to end up with this:

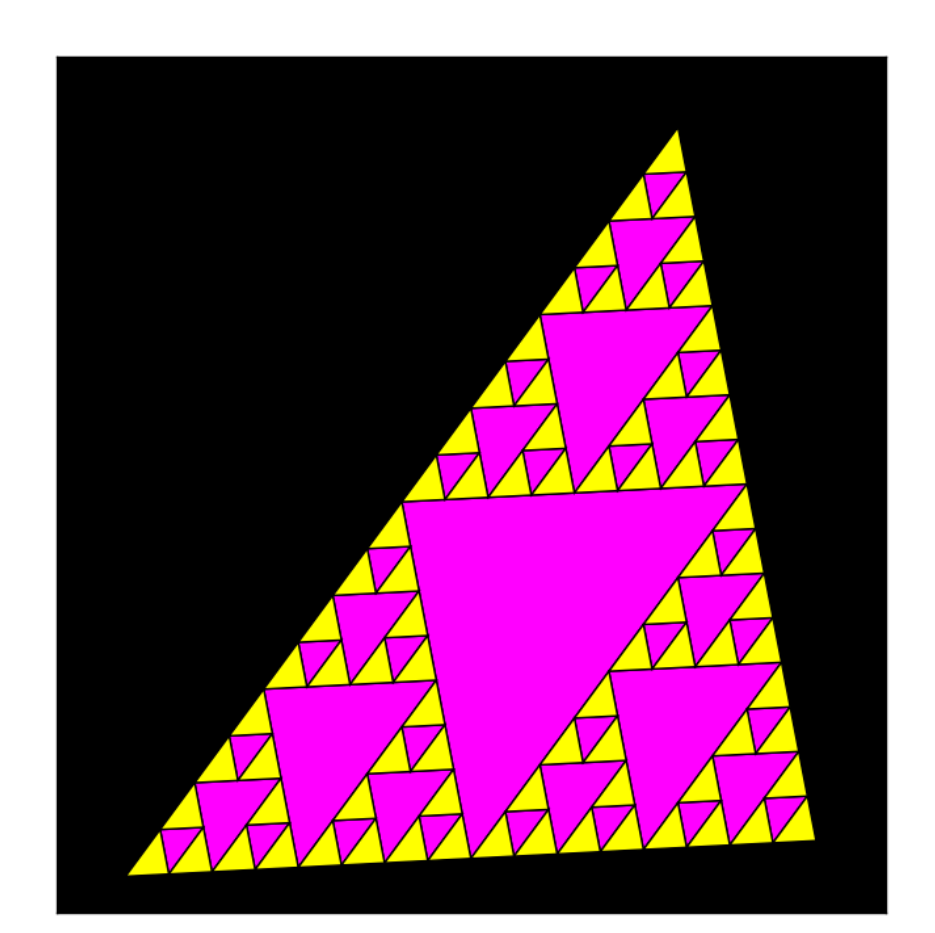

### Requires Repetition

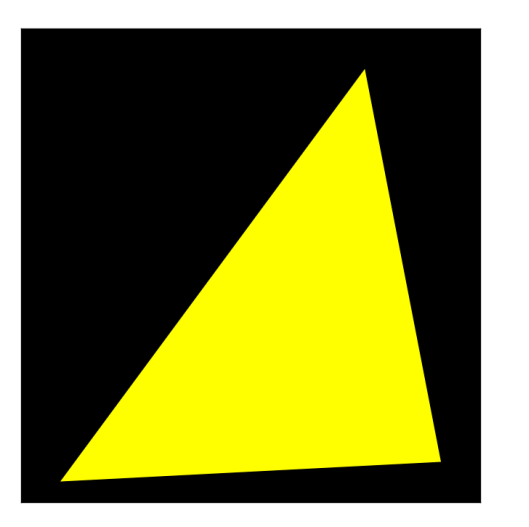

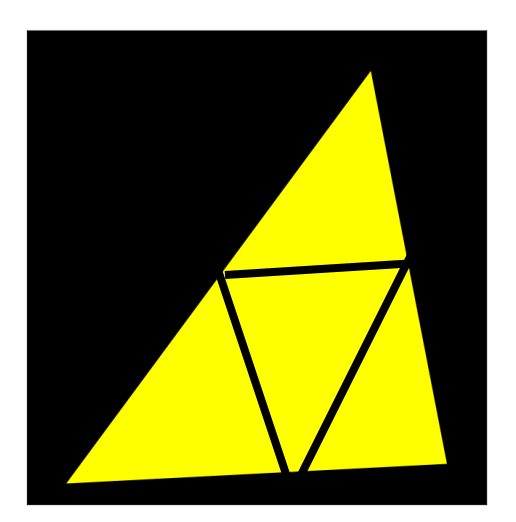

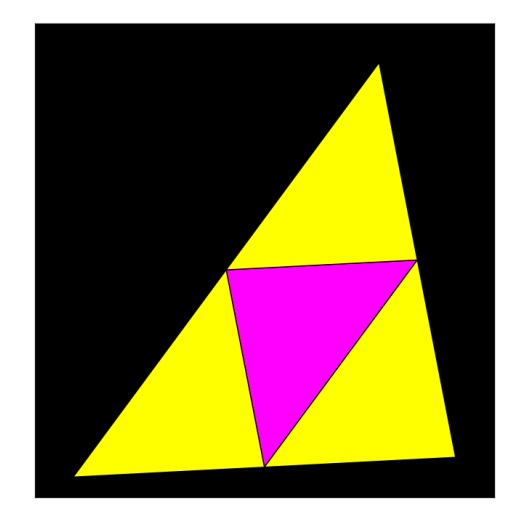

Given a yellow triangle

Define the inner triangle and the 3 corner triangles

Color the inner triangle and repeat the process on the 3 corner triangles

### "Repeat the Process"

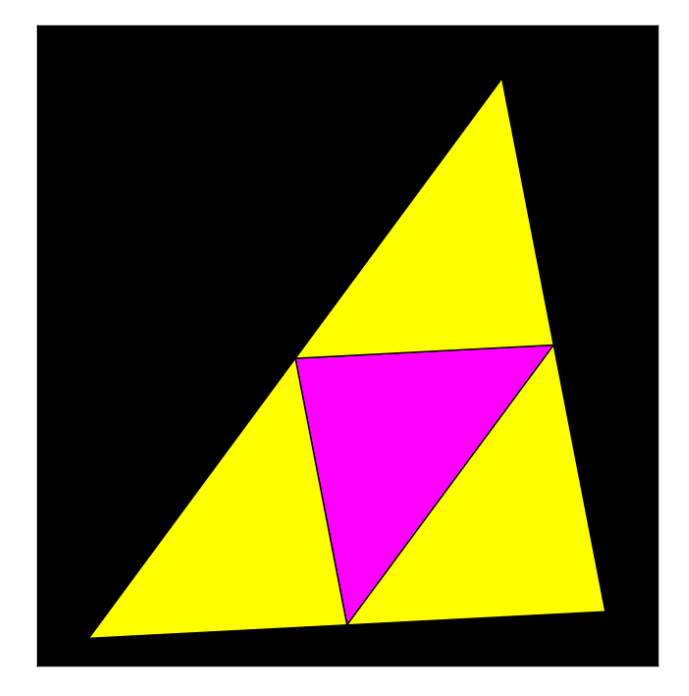

Visit every yellow triangle and replace it with this

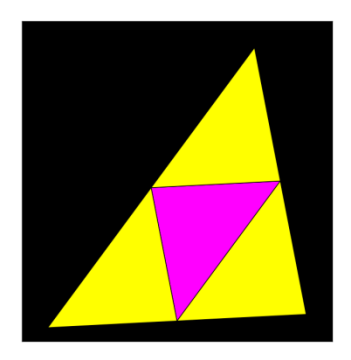

#### We Get This…

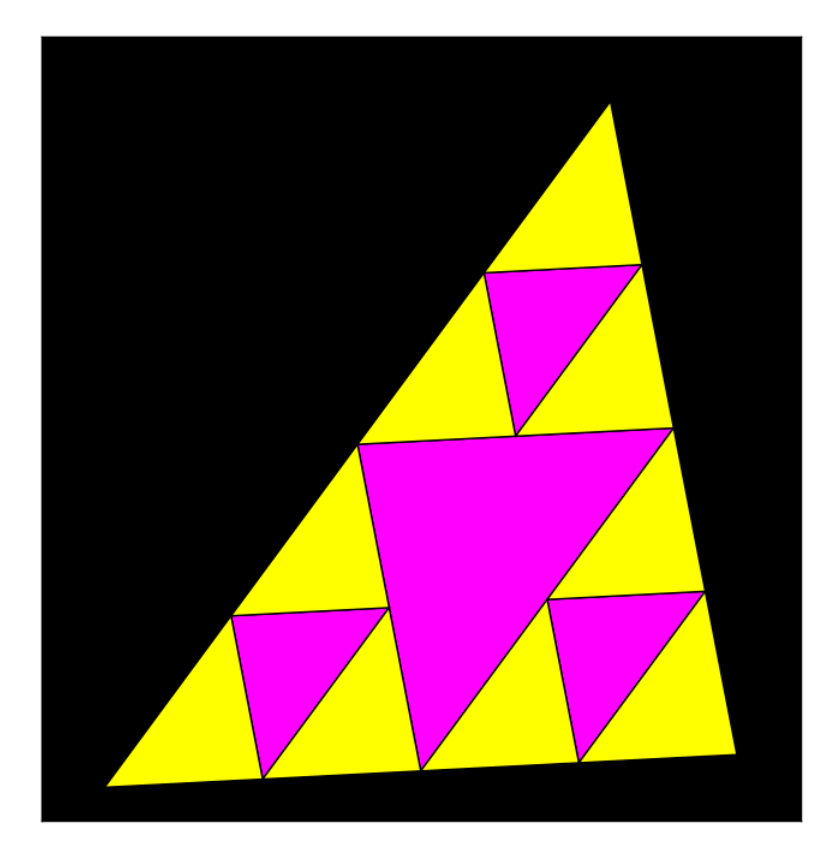

### "Repeat the Process"

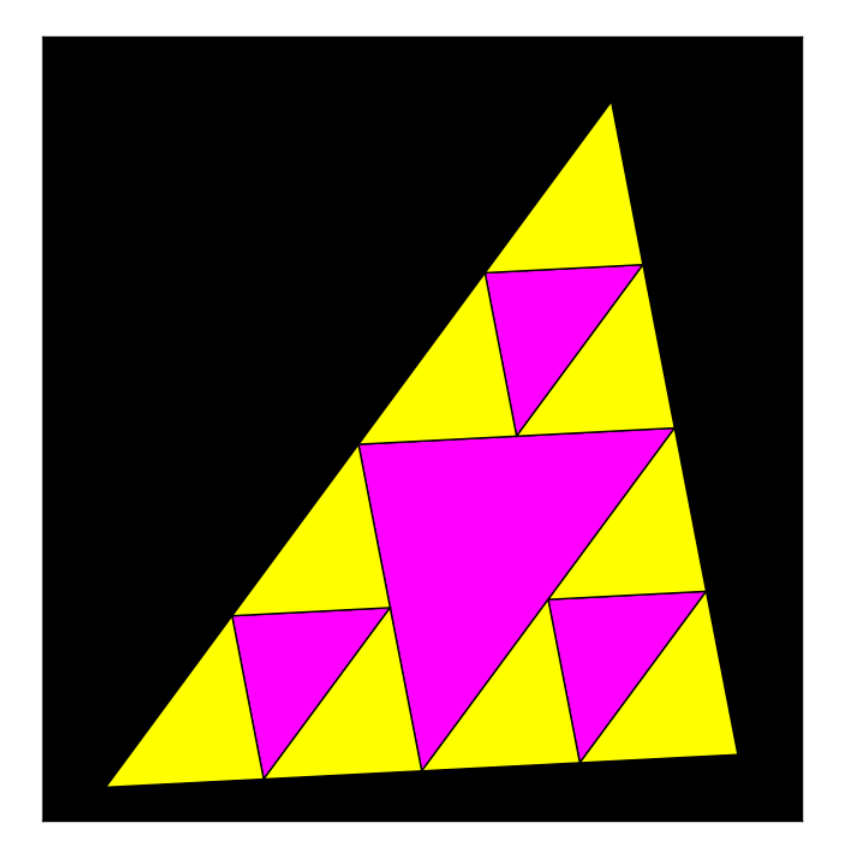

Visit every yellow triangle and replace it with

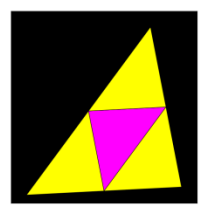

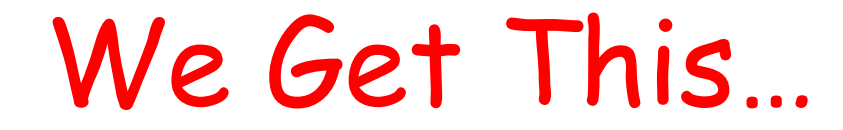

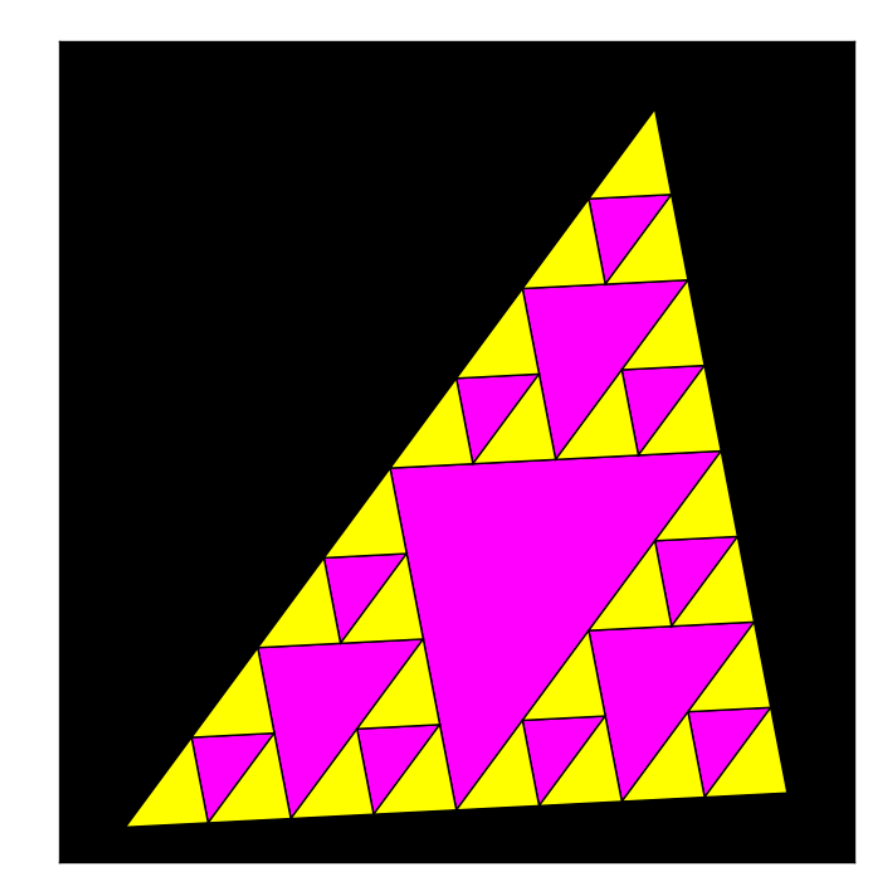

### "Repeat the Process"

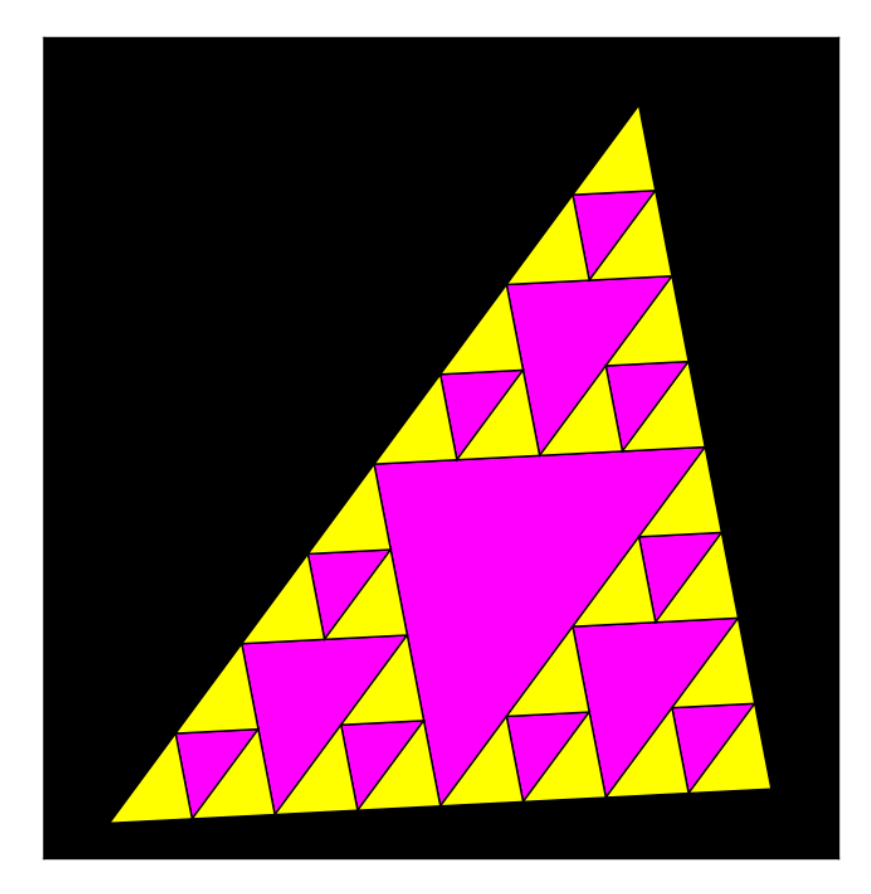

Visit every yellow triangle and replace it with

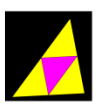

#### We Get This…

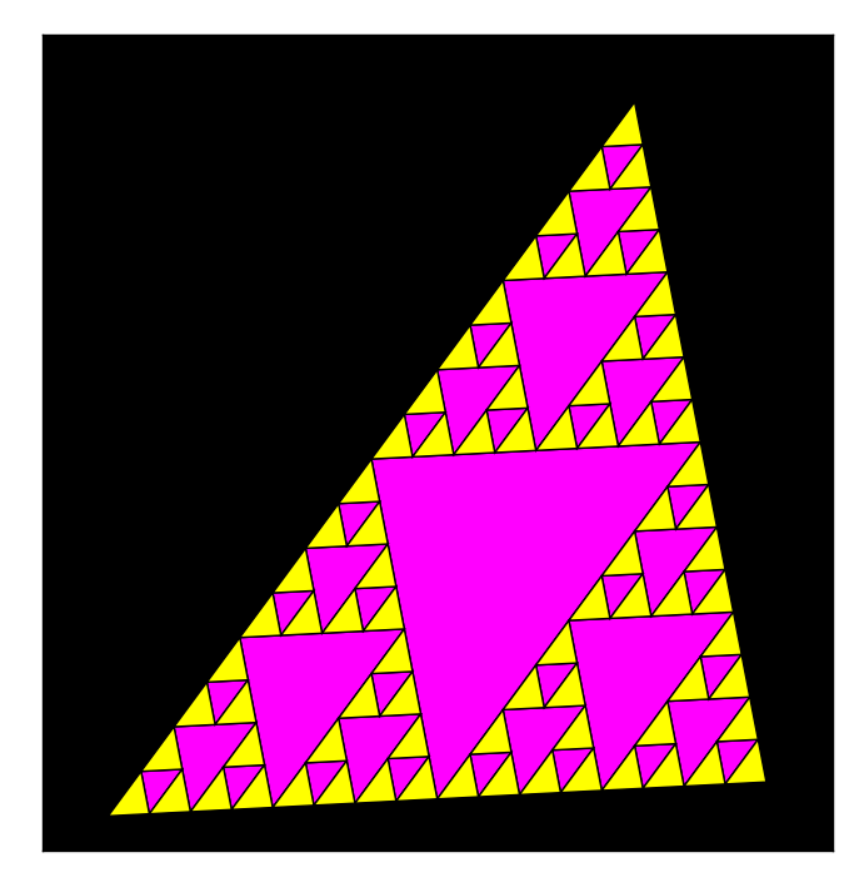

Etc.

### The Notion of Level

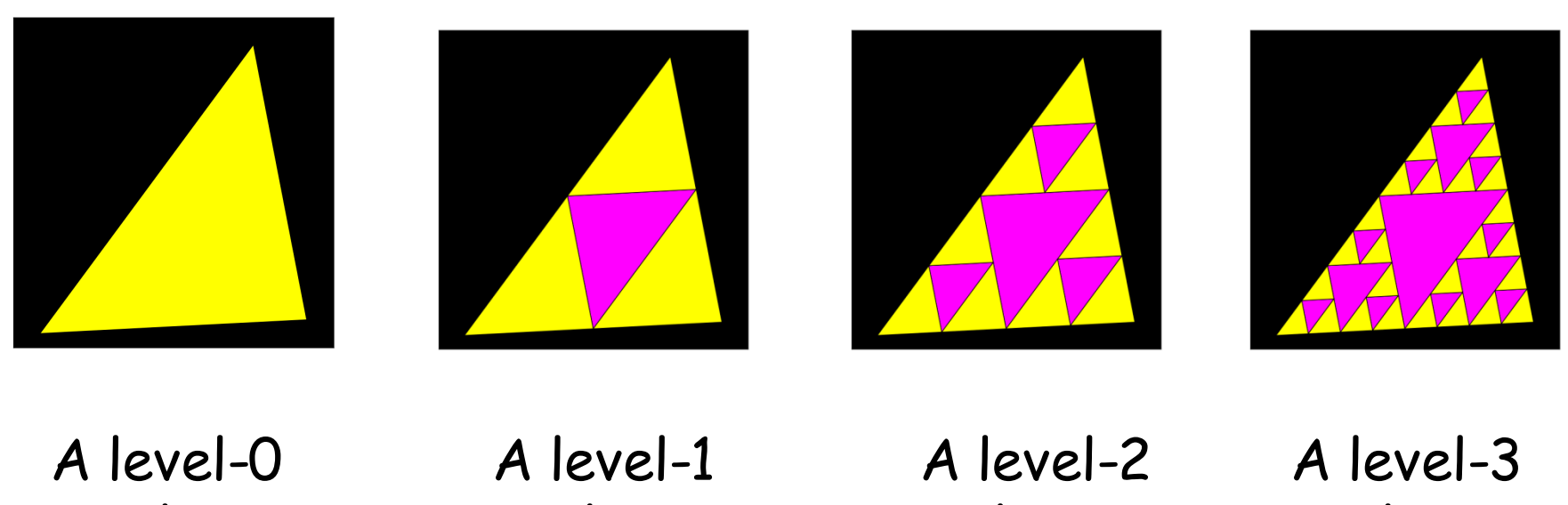

tiling

tiling

tiling

tiling

### The Connection Between Levels

A level-3 tiling

A level-2 tiling

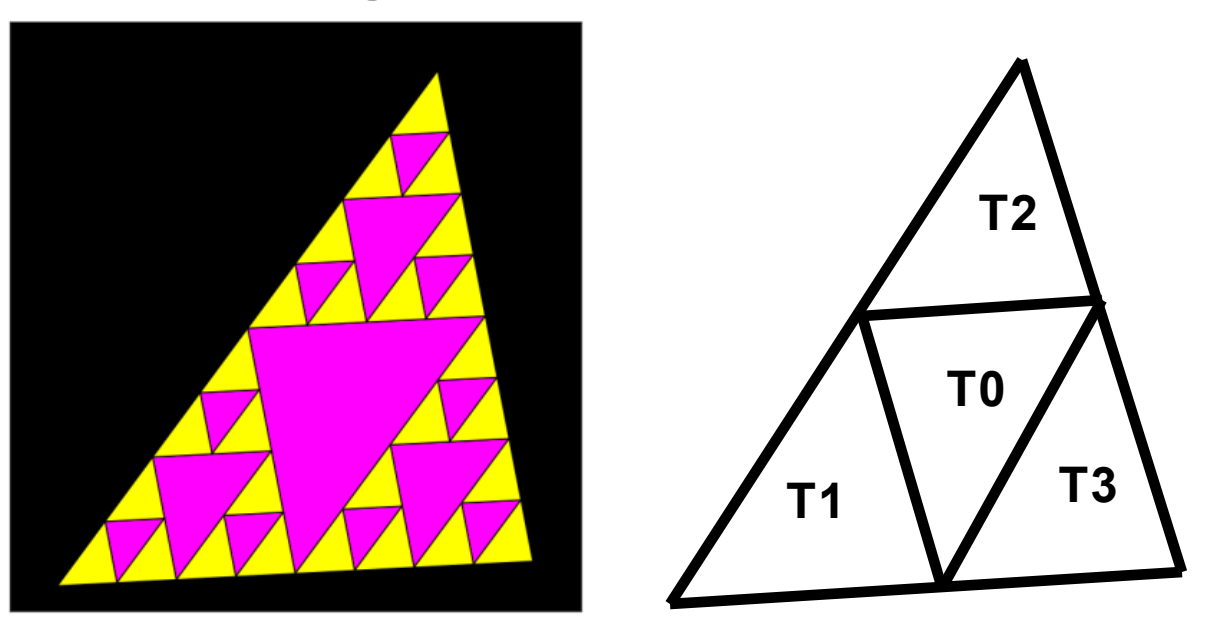

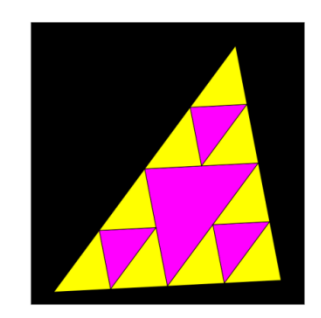

To display a level-3 tiling you do this:

- display the inner triangle T0
- display a level-2 tiling of corner triangles T1, T2, and T3

#### The Connection Between Levels

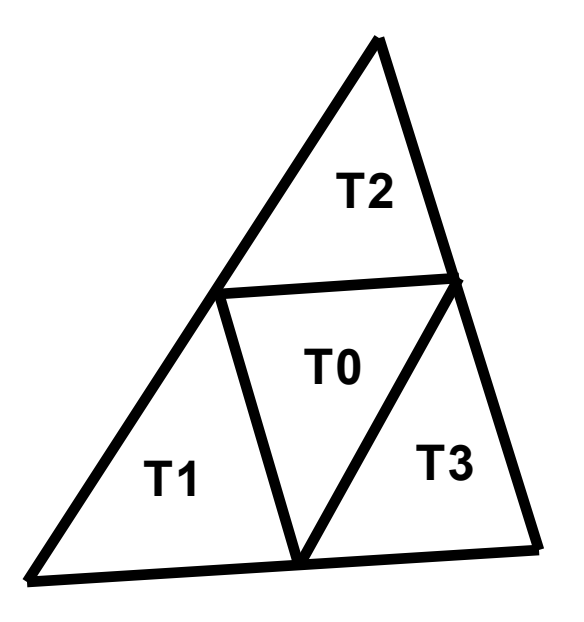

To display an level-L tiling you do this:

- display the inner triangle T0
- display an level-(L-1) tiling of triangles T1, T2, and T3

### Some Tools to Pull This Off

**class Point(object):**

def init (self,x,y): **self.x = x self.y = y**

**def Mid(self,other):**

 **""" Returns a point that encodes the midpoint of theline segment that connects the Point self and the Point other.**

**"""**

#### Midpoints from Vertices

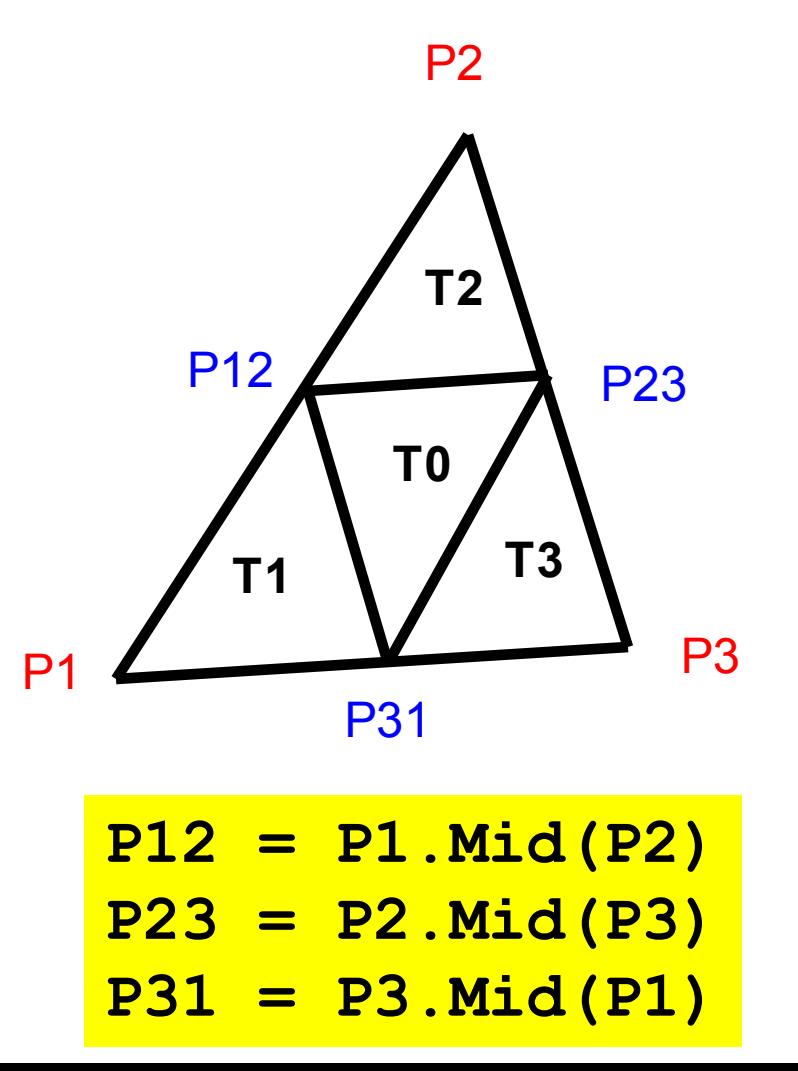

#### Some Tools to Pull This Off

**def DrawTriangle(P1,P2,P3,c): """ Draws a triangle with vertices P1, P2, and P3 and FillColor c PreC: P1, P2, and P3 are points and c is a rgb list.** <u>\*\*\* \*\*</u>

### Coloring the Inner Triangle

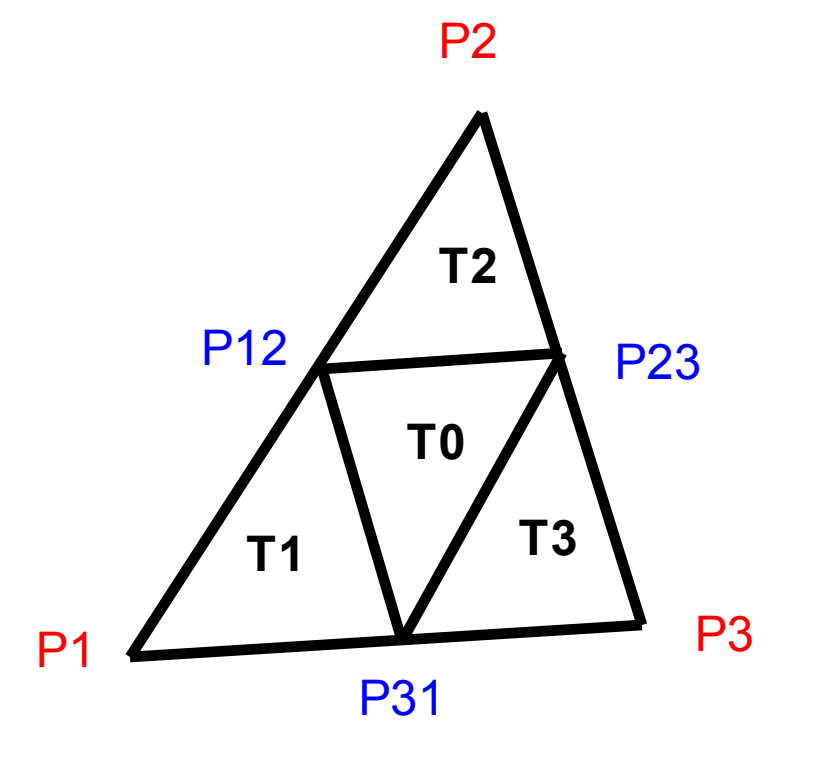

**DrawTriangle(P12,P23,P31,MAGENTA)**

```
def Tile(P1,P2,P3,L):
    if L ==0:
      # Base case. Draw a yellow triangle
      DrawTriangle(P1,P2,P3,YELLOW)
    else:
      # Compute side midpoints P12,P23,P31
      # Color inner triangle MAGENTA
     # Draw level L-1 tilings of T1,T2,T3
```
**# Compute side midpoints P12,P23,P31**

**P12 = P1.Mid(P2) P23 = P2.Mid(P3) P31 = P3.Mid(P1)**

**# Color the inner triangle magenta**

**DrawTriangle(P12,P23,P31,MAGENTA**

**# Draw level-(L-1) tilings of T1, T2, T3**

**Tile(P1,P31,P12,L-1) Tile(P2,P12,P23,L-1) Tile(P3,P23,P31,L-1)**

These are the recursive calls**.**

**def Tile(P1,P2,P3,L):**

 **if L ==0:**

 **# Base case. Draw a yellow triangle DrawTriangle(P1,P2,P3,YELLOW) else:**

 **# Compute side midpoints P12,P23,P31**

 **# Color inner triangle MAGENTA**

**# Draw level L-1 tilings of T1,T2,T3**

```
Tile(P1,P31,P12,L-1)
Tile(P2,P12,P23,L-1)
Tile(P3,P23,P31,L-1)
```
A Note on Chopping up a Region into Triangles…

## It is Important!

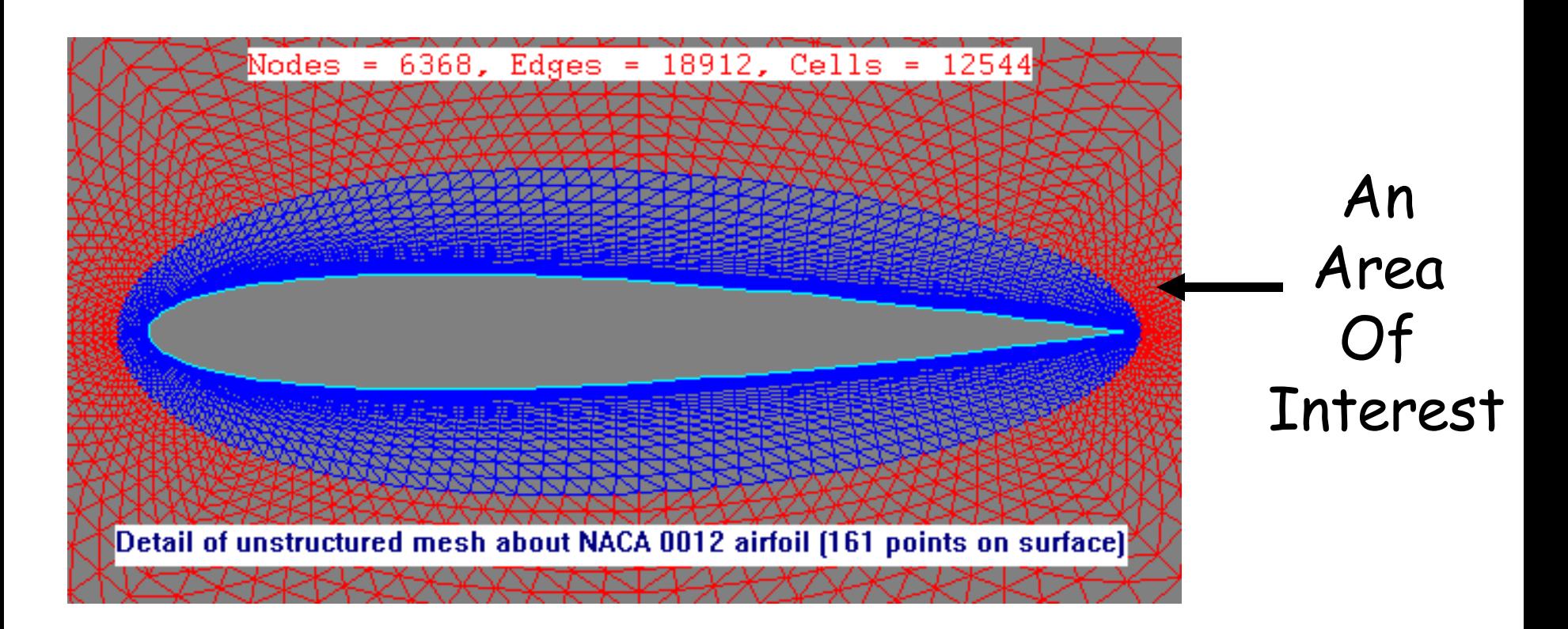

Step One in simulating flow around an airfoil is to generate a triangular mesh and (say) estimate the velocity at each little triangle using physics and math.

## Next Up

### A Non-Graphics Example of Recursion: The Factorial Function

## Recursive Evaluation of Factorial

Recall the factorial function:

**def F(n):**  $x = 1$  **for k in range(1,n+1):**  $x = x^*k$  **return x**

$$
5! = 1 \times 2 \times 3 \times 4 \times 5
$$

## Recursive Evaluation of Factorial

Q. How would you compute 6! given that you have computed  $5! = 120$ ?

A.  $6! = 120 \times 6$ 

## Recursive Evaluation of Factorial

**def F(n): if n<=1: return 1 else:**  $a = F(n-1)$  **return n\*a**

How does this work?

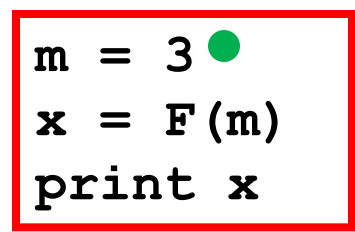

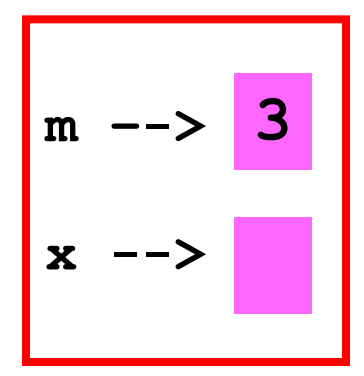

#### We are in the calling script

$$
m = 3
$$
  
x = F(m)  
print  
else:  
a = F(n-1)  
return 1  
return n<sup>\*</sup>a

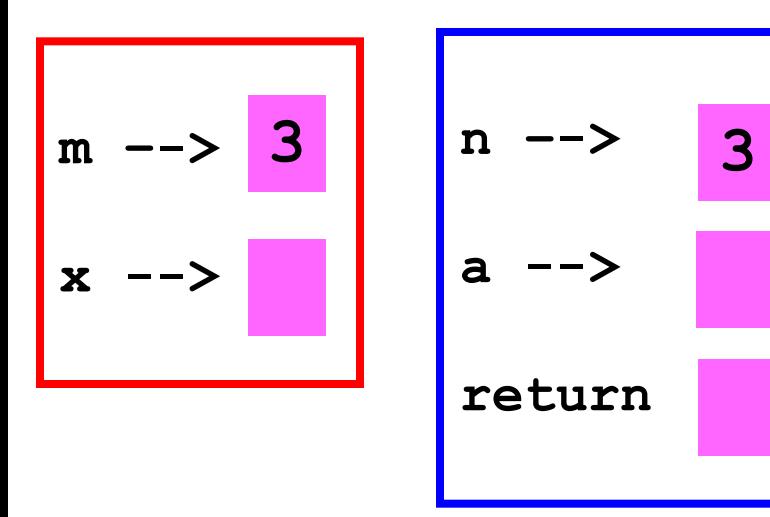

The function F is called with argument 3. We open up a call frame.

$$
m = 3
$$
  
x = F(m)  
print x  
limit x  
else:  
a = F(n-1)  
return n<sup>\*</sup>a

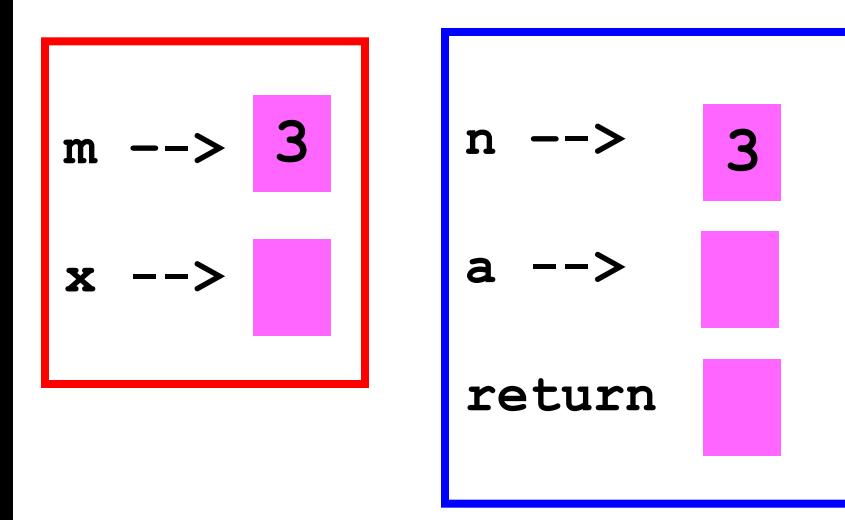

We encounter a function call. F is called with argument equal to 2.

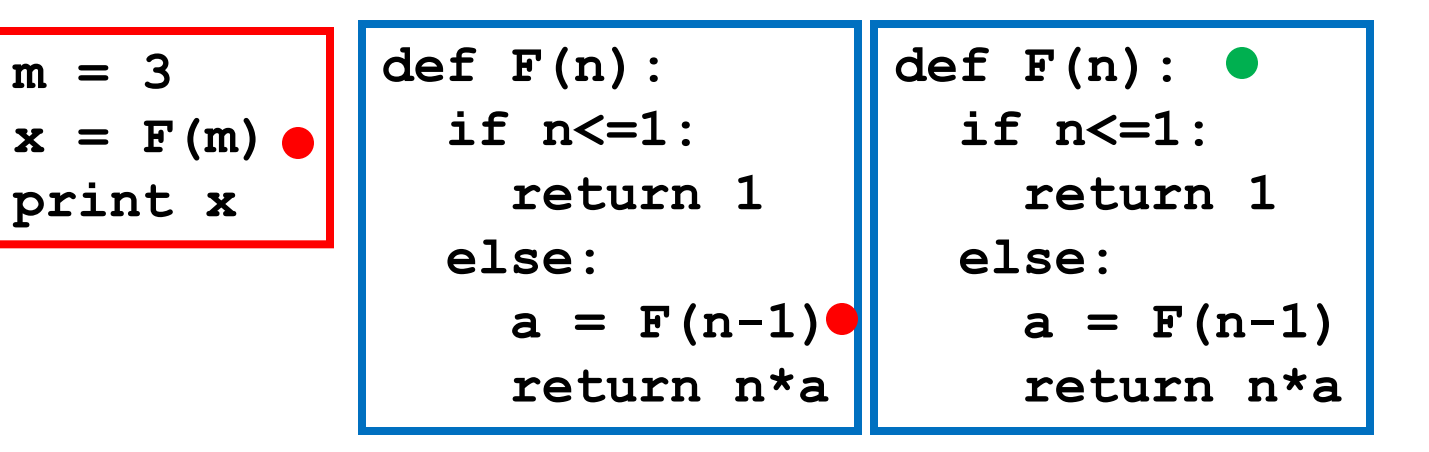

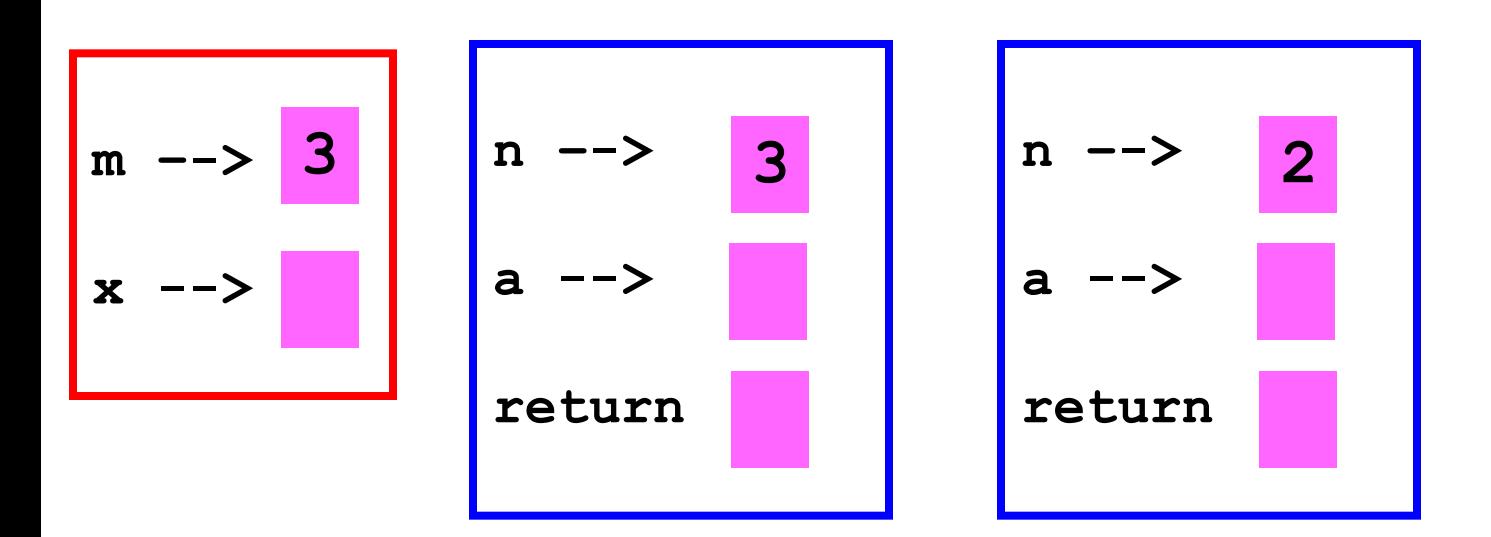

We open up a call frame.

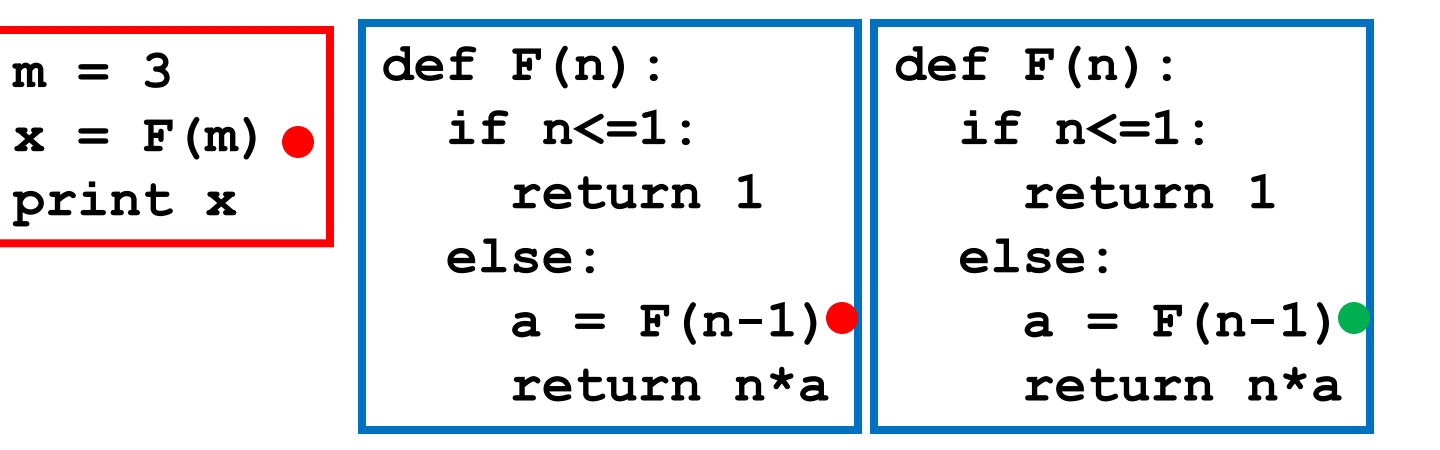

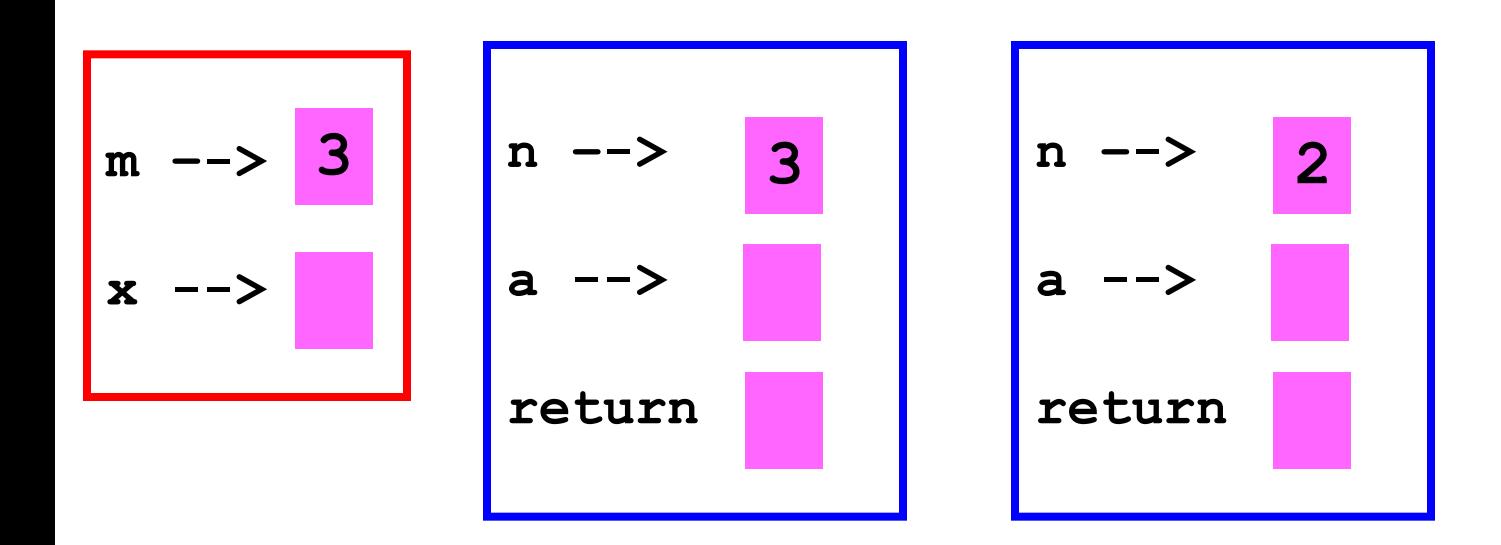

We encounter a function call. F is called with argument 1

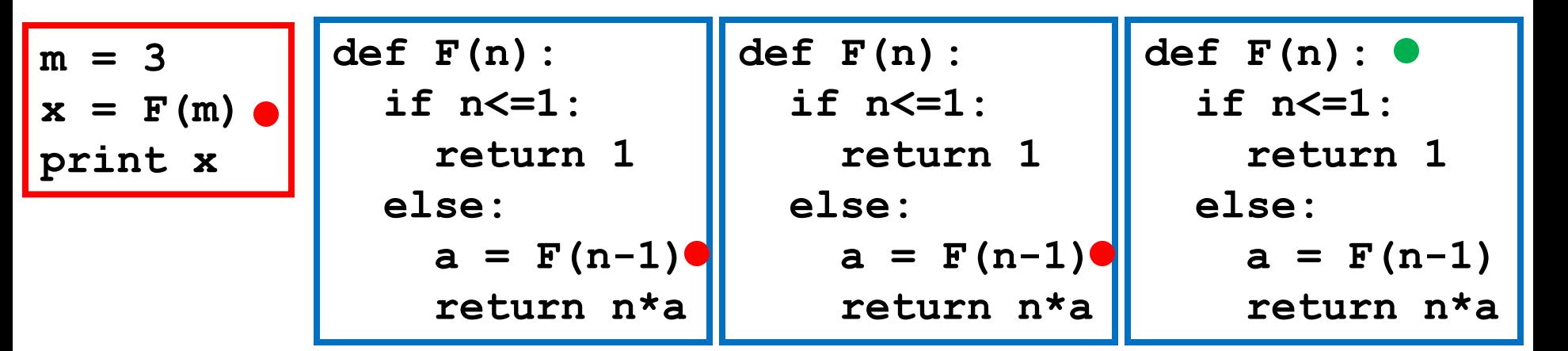

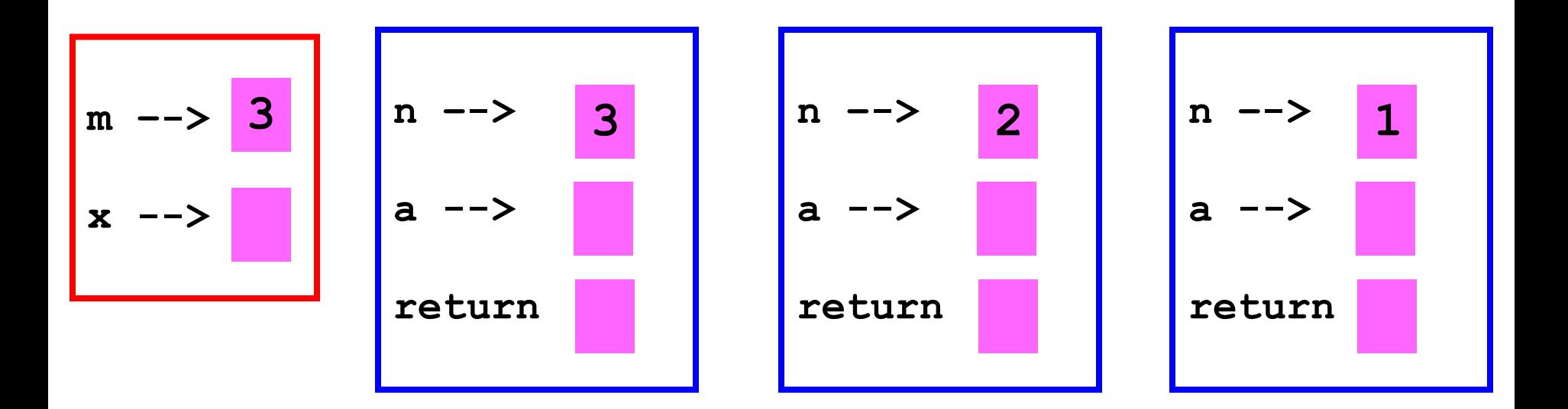

We open up a call frame.

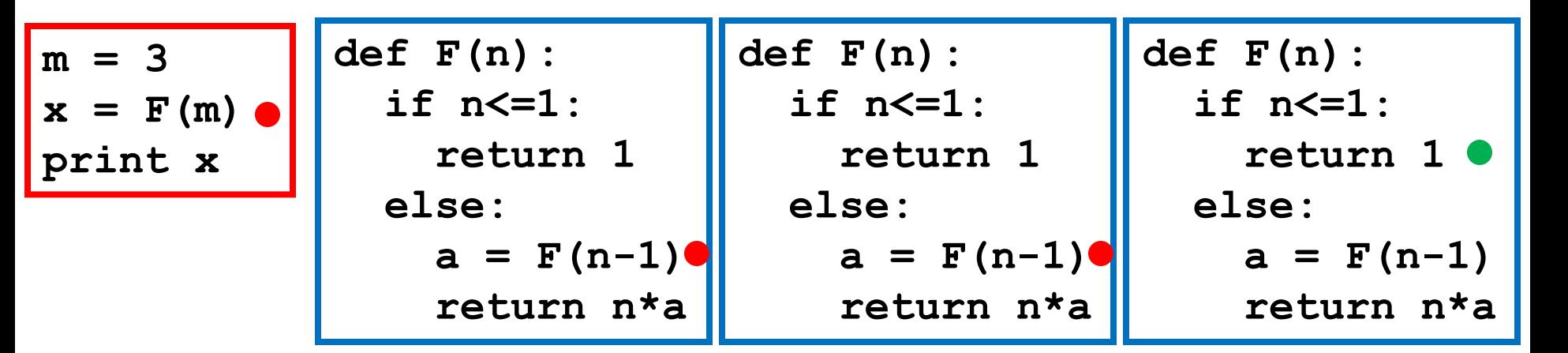

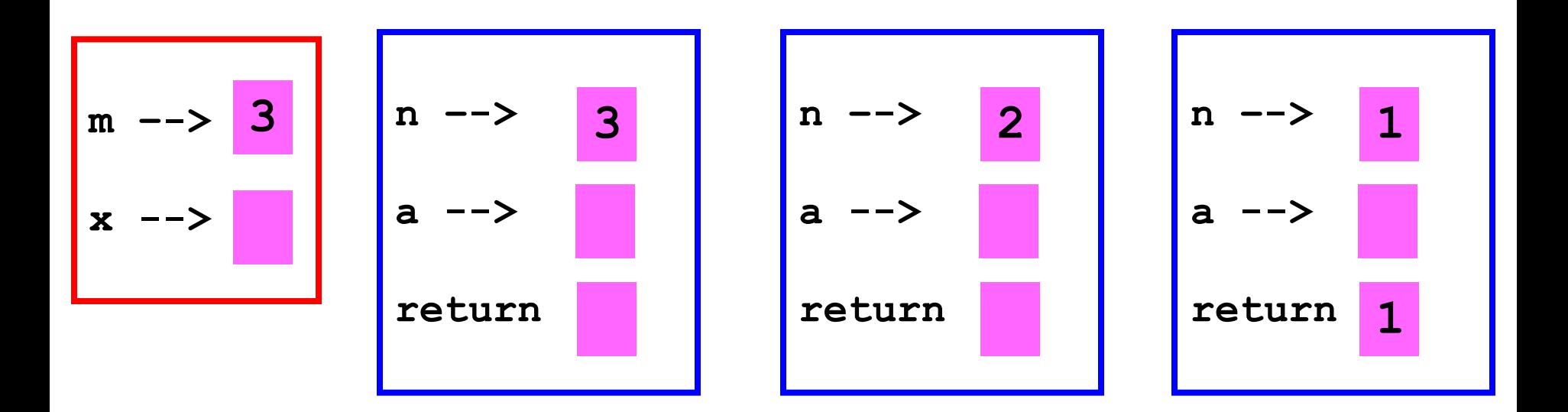

#### The value of 1 is "assigned" to return

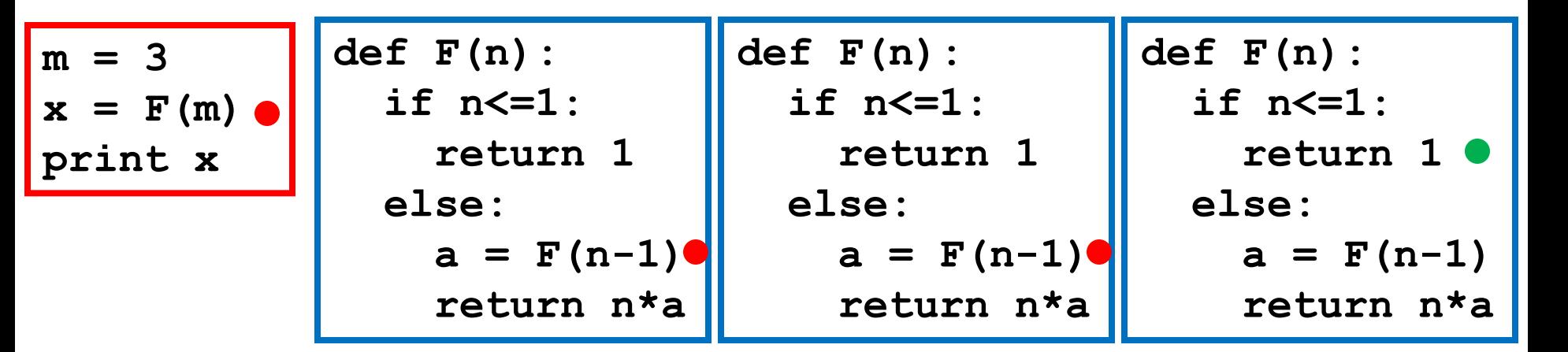

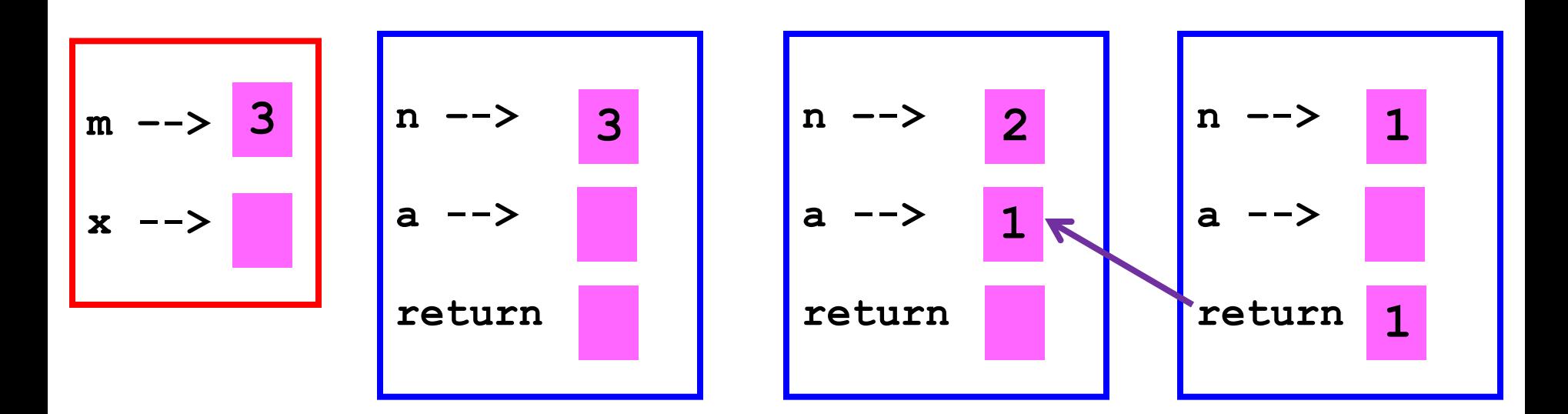

The value is sent back to the caller.

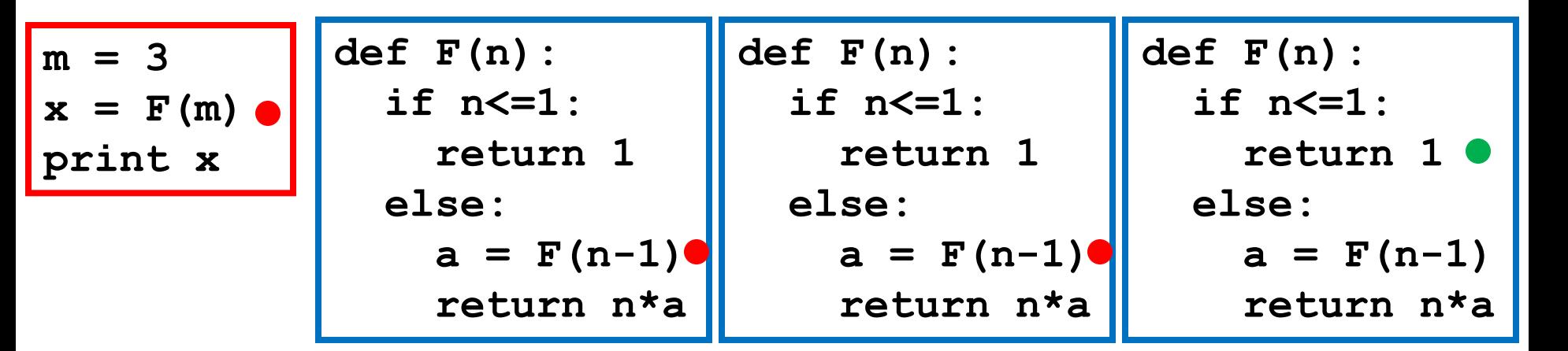

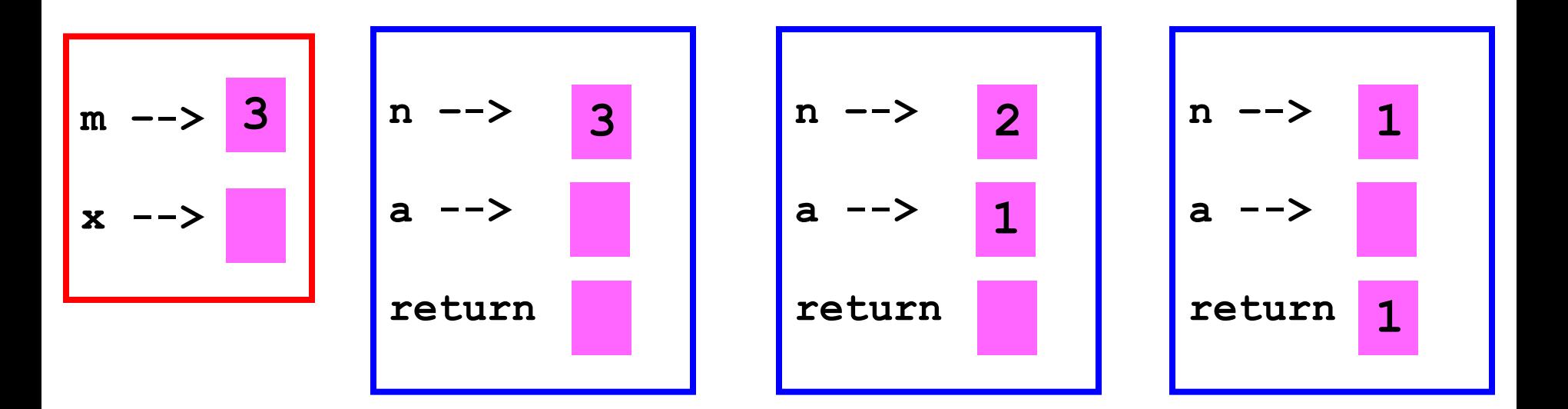

#### That function call is over

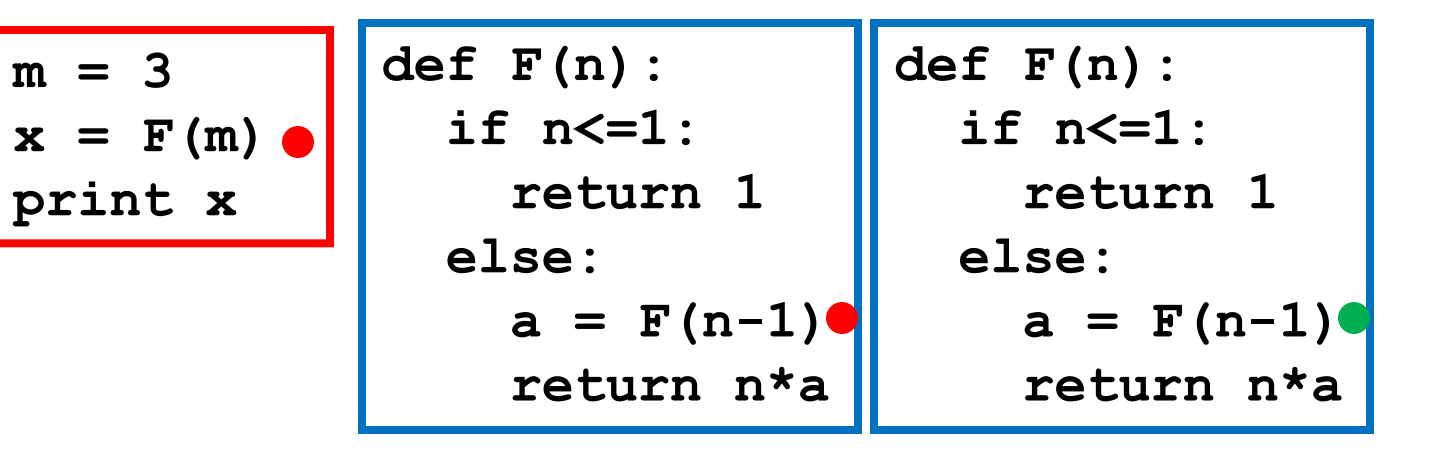

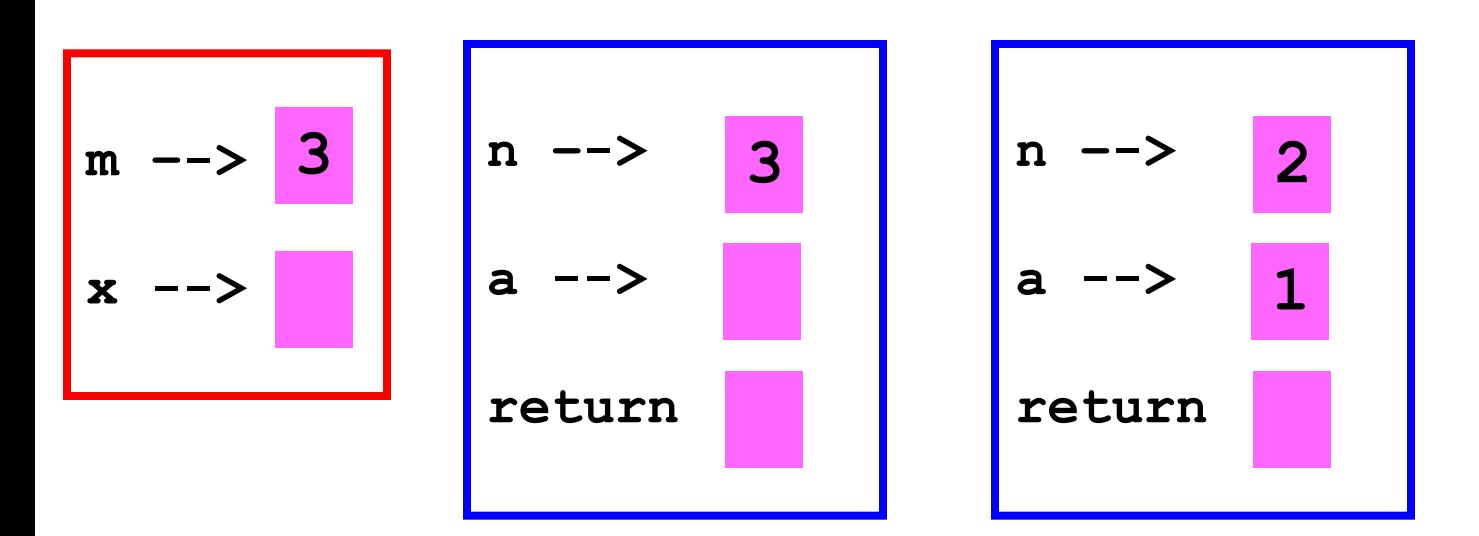

Control now passes to this "edition" of F

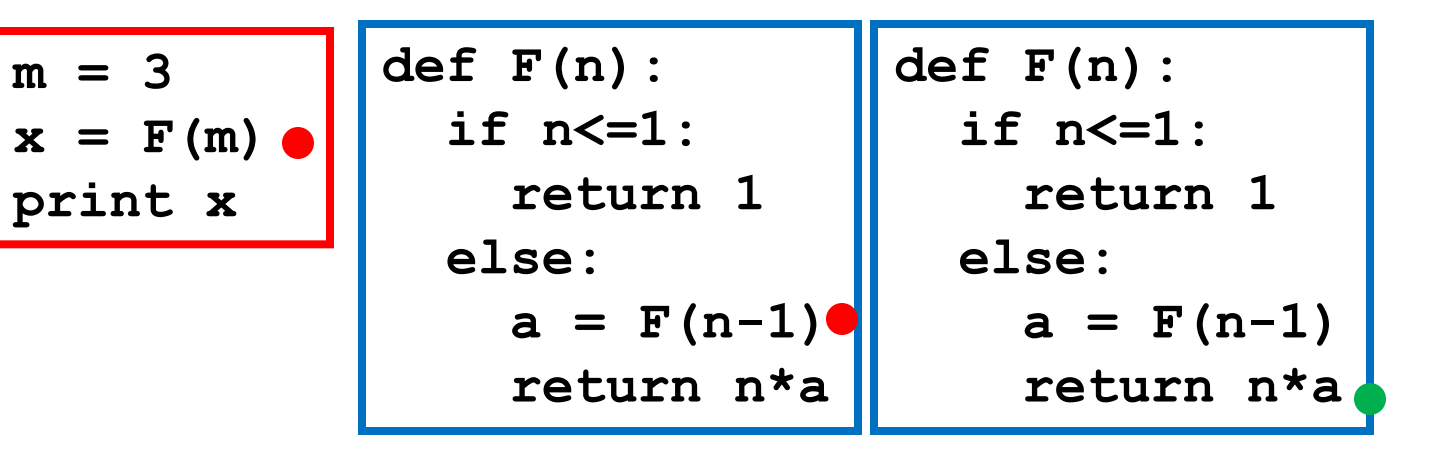

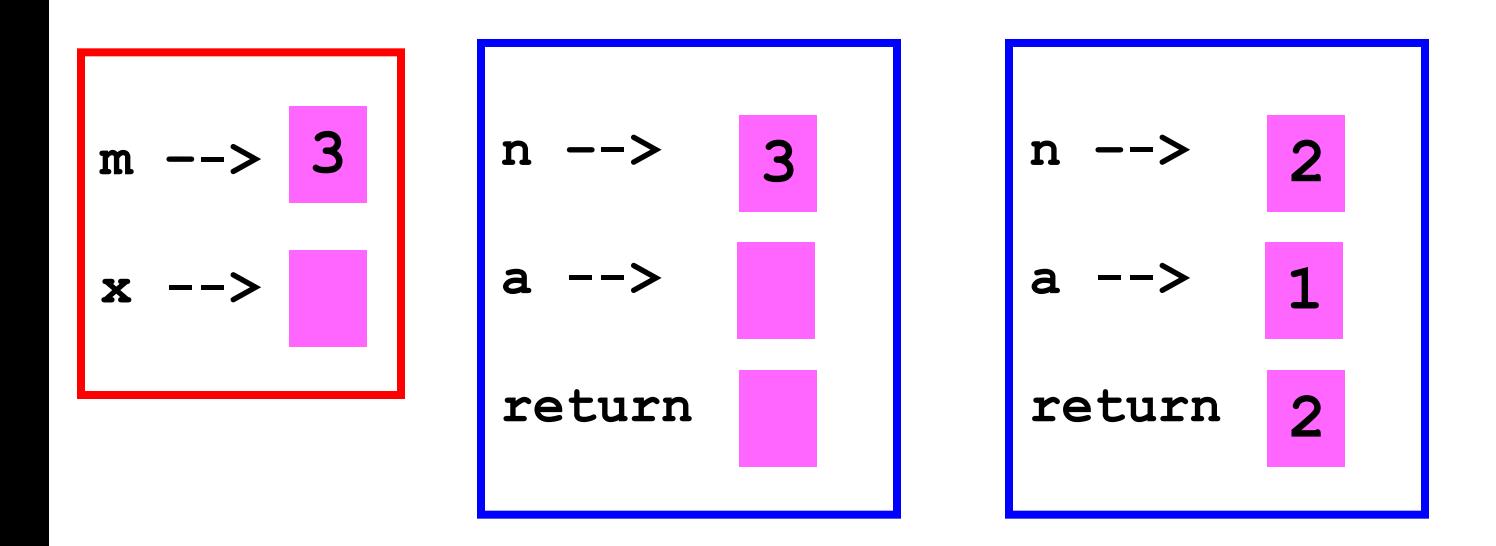

Control passes to this "edition" of F. The value 2 is "assigned" to return

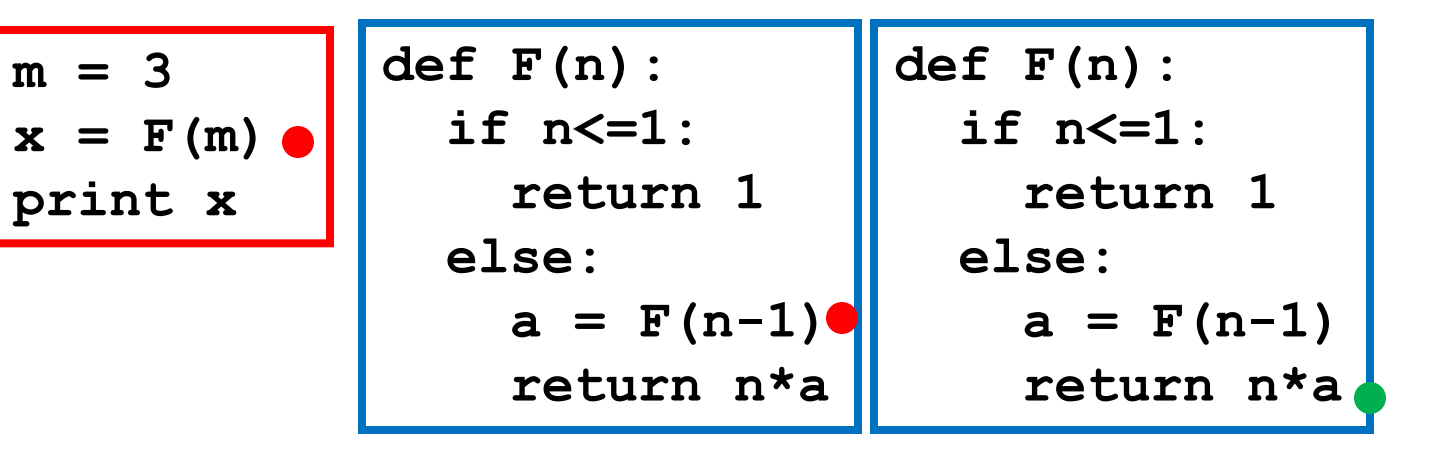

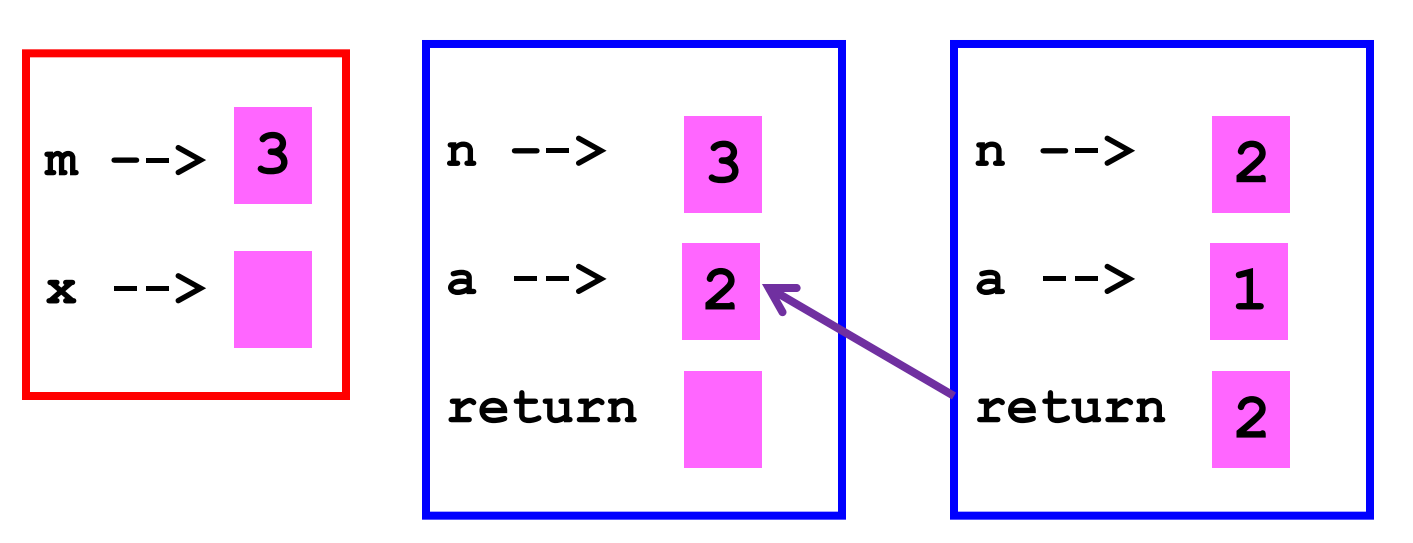

The value is returned to the caller.

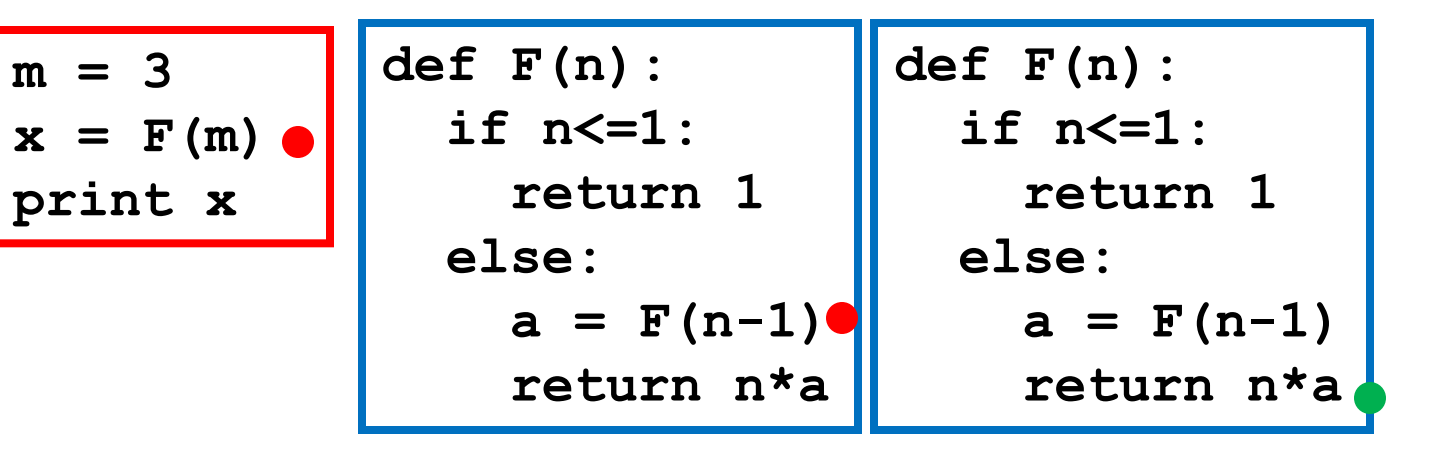

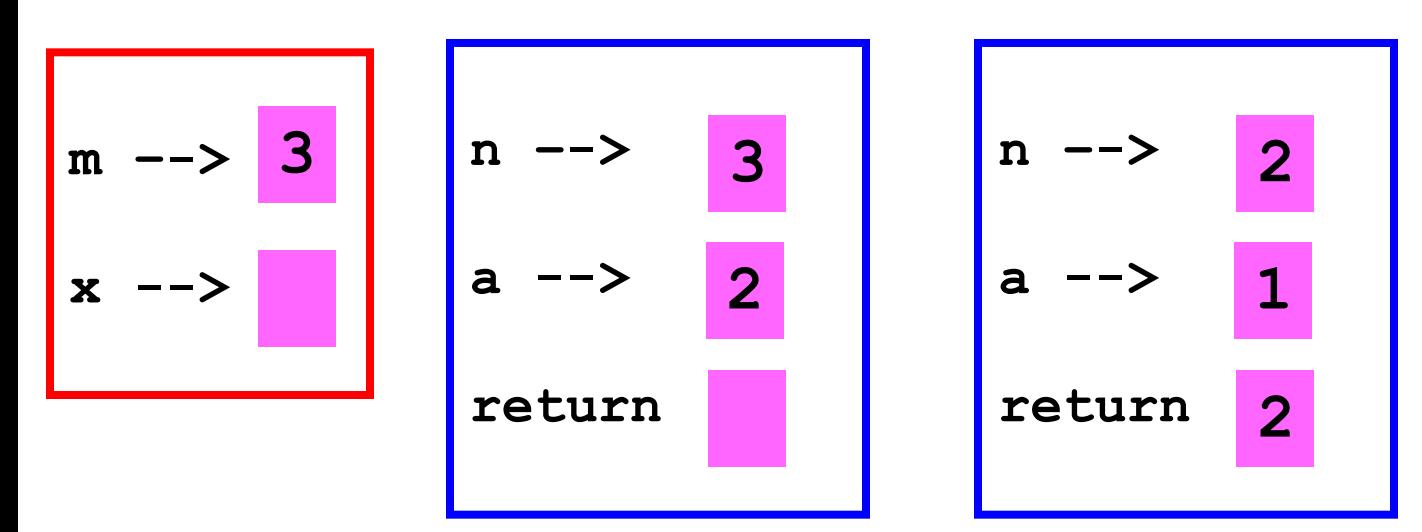

#### The function call is over

$$
m = 3
$$
  
x = F(m)  
print x  
else:  
a = F(n-1)  
return 1  
return n<sup>\*</sup>a

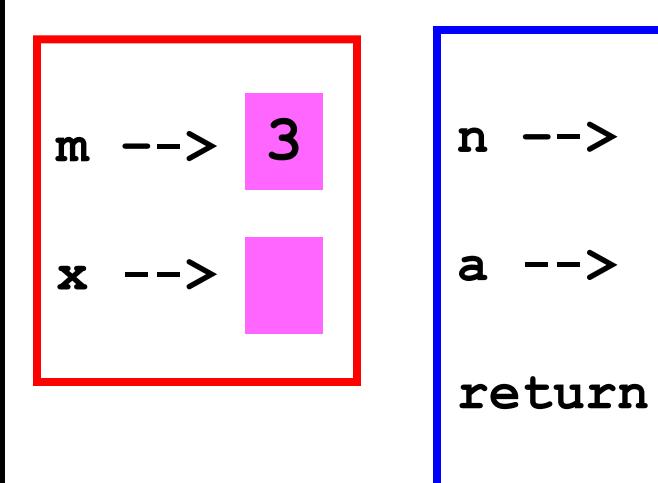

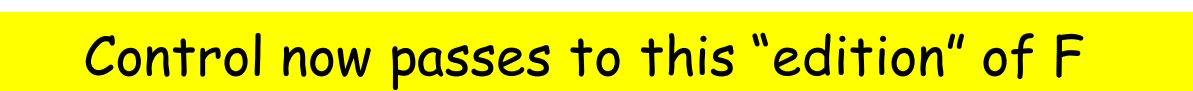

**3**

**2**

$$
\begin{array}{c}\nm = 3 \\
x = F(m) \\
\text{print } x \\
\end{array}\n\qquad\n\begin{array}{c}\n\text{def } F(n): \\
\text{if } n \leq 1: \\
\text{return } 1 \\
\text{else:} \\
a = F(n-1) \\
\text{return } n \n\end{array}
$$

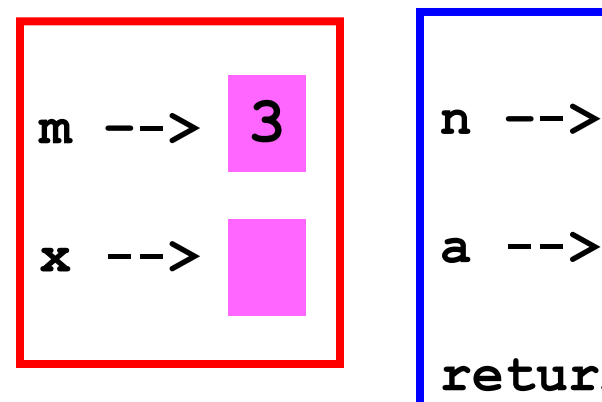

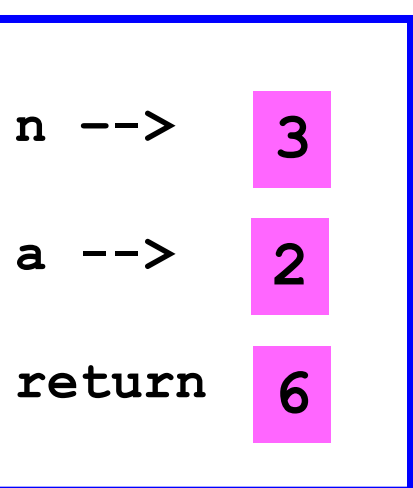

#### The value 6 is "assigned" to return

$$
m = 3
$$
  
x = F(m)  
print x  
return 1  
else:  
a = F(n-1)  
return n\*a

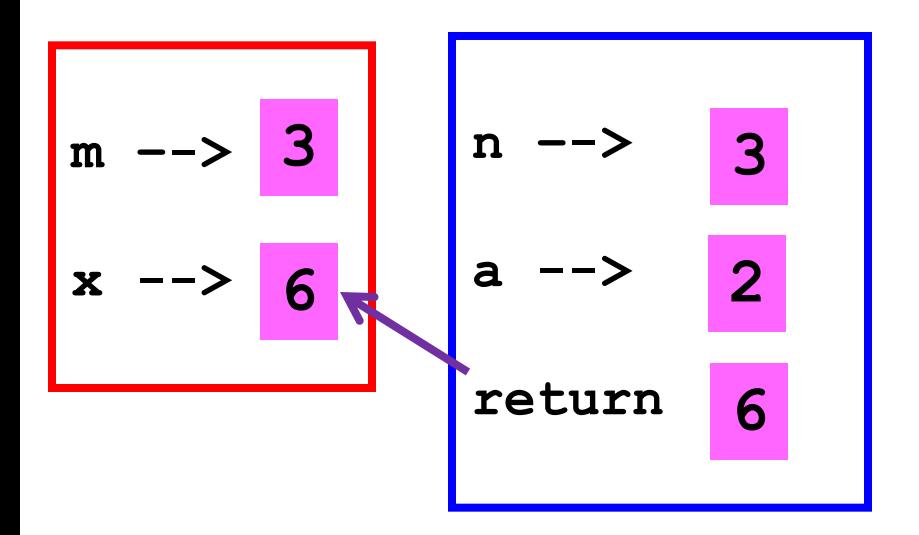

The value is returned to the caller.

$$
\begin{array}{c}\nm = 3 \\
x = F(m) \\
\text{print } x \\
\end{array}\n\qquad\n\begin{array}{c}\n\text{def } F(n): \\
\text{if } n \leq 1: \\
\text{return } 1 \\
\text{else:} \\
a = F(n-1) \\
\text{return } n \n\end{array}
$$

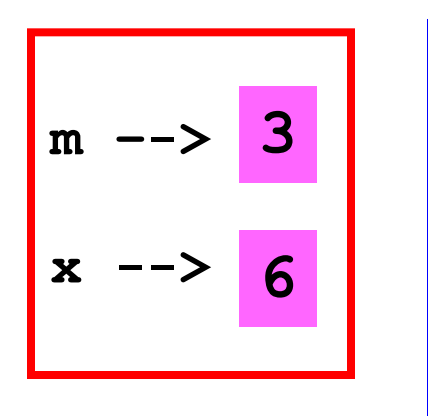

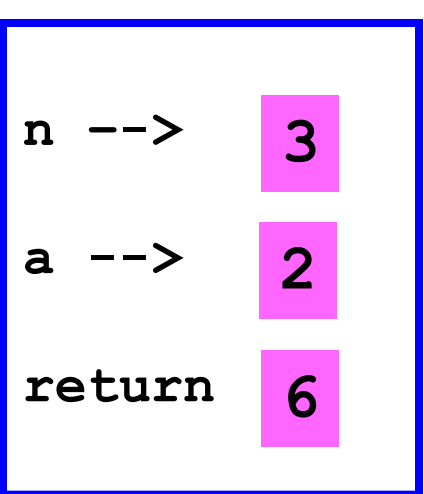

#### This function call is over.

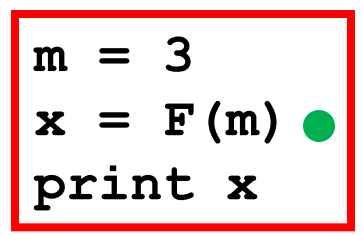

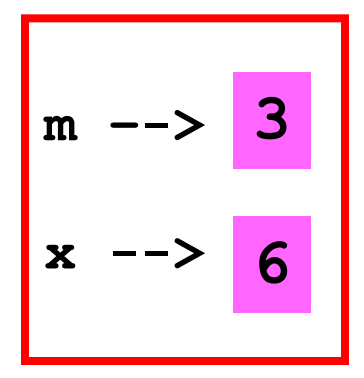

Control passes to the script that asked for F(3)

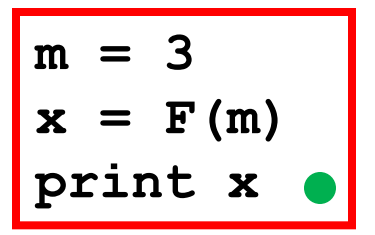

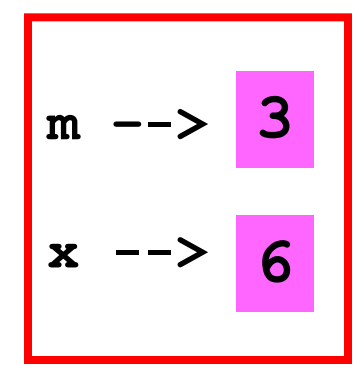

Output: **6**

#### All Done!

## Another Example: Random Mondrians

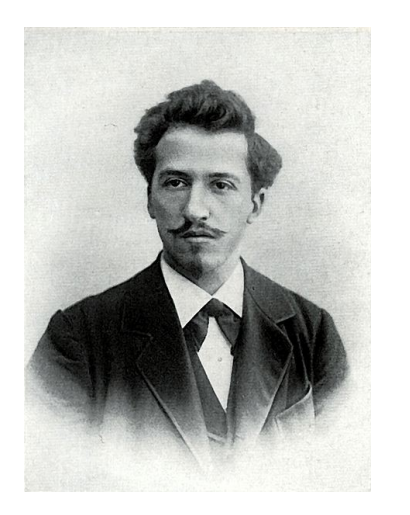

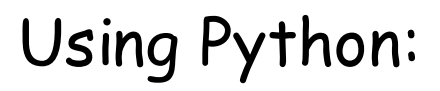

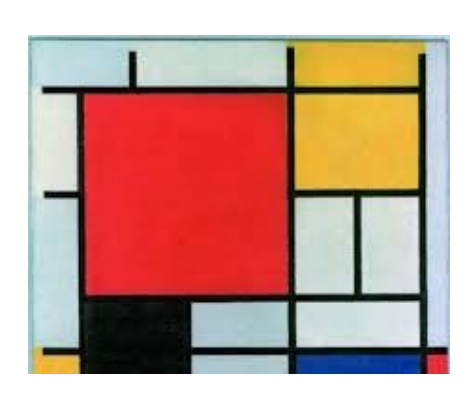

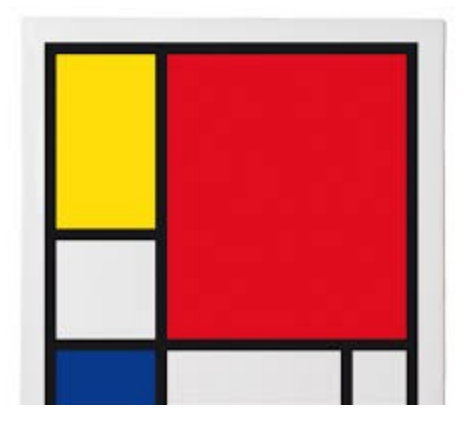

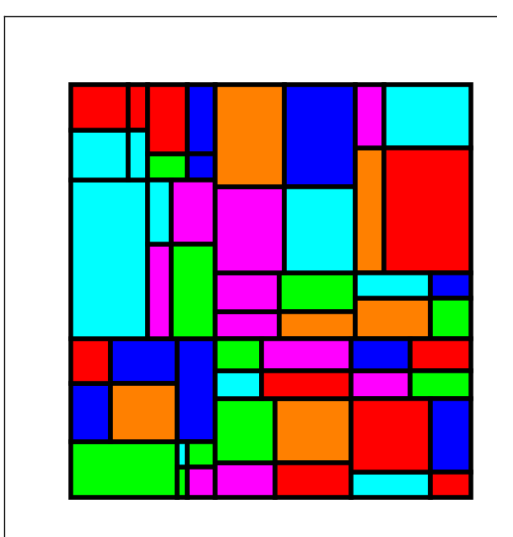

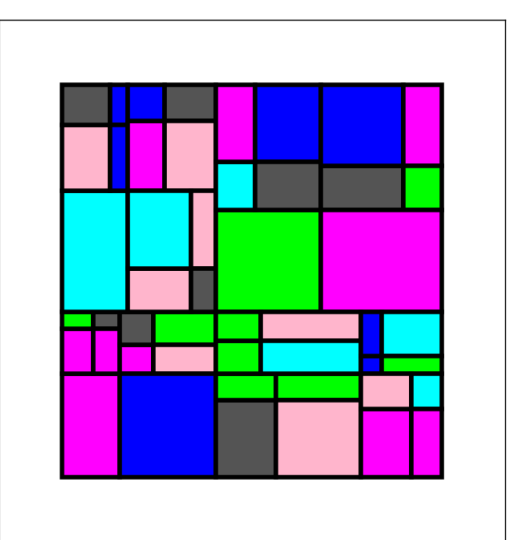

#### Random Mondrian

#### Given This:

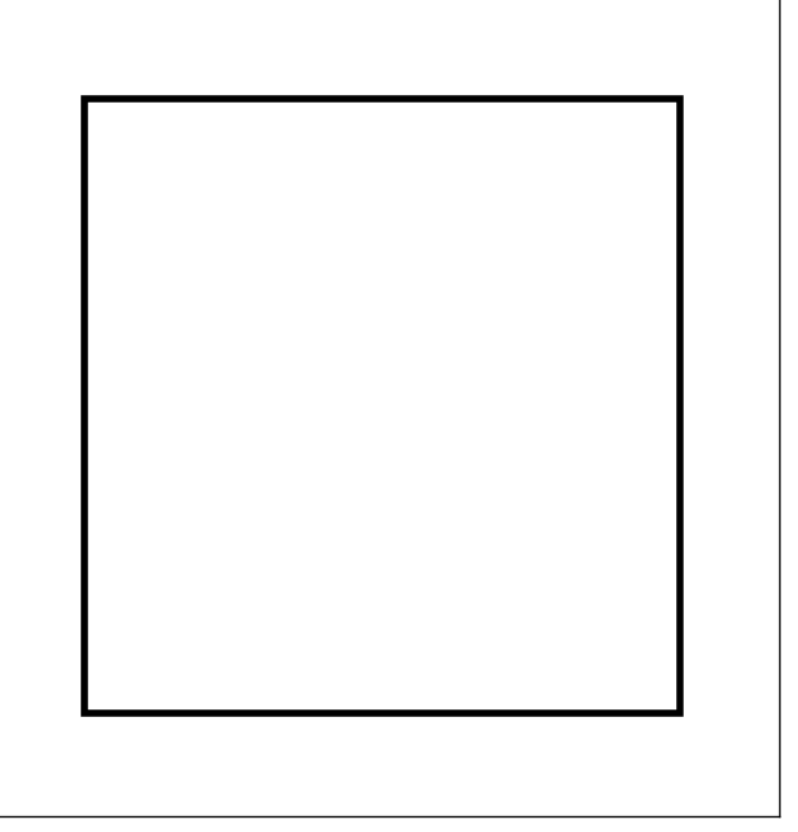

#### Random Mondrian

#### Draw This:

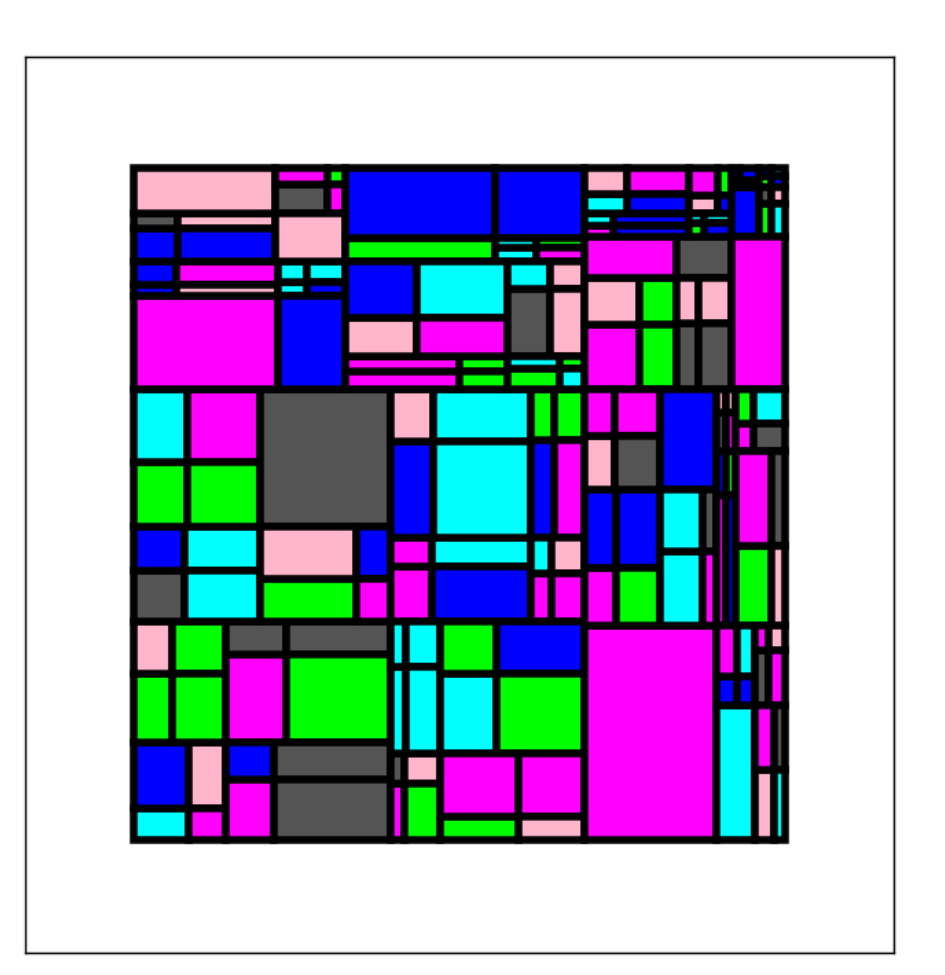

## The Subdivide Process Applies to a Rectangle

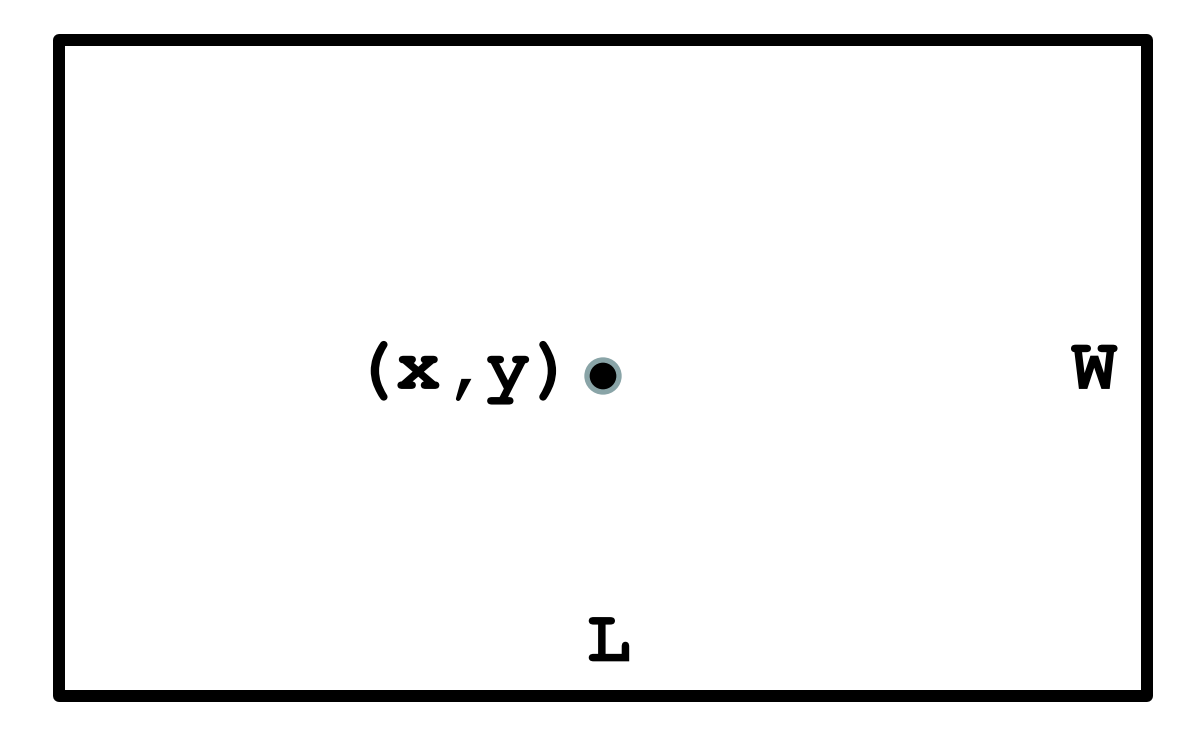

Given a rectangle specified by its length, width, and center, either randomly color it or randomly subdivide it.

## Subdivision Starts with a Random Dart Throw

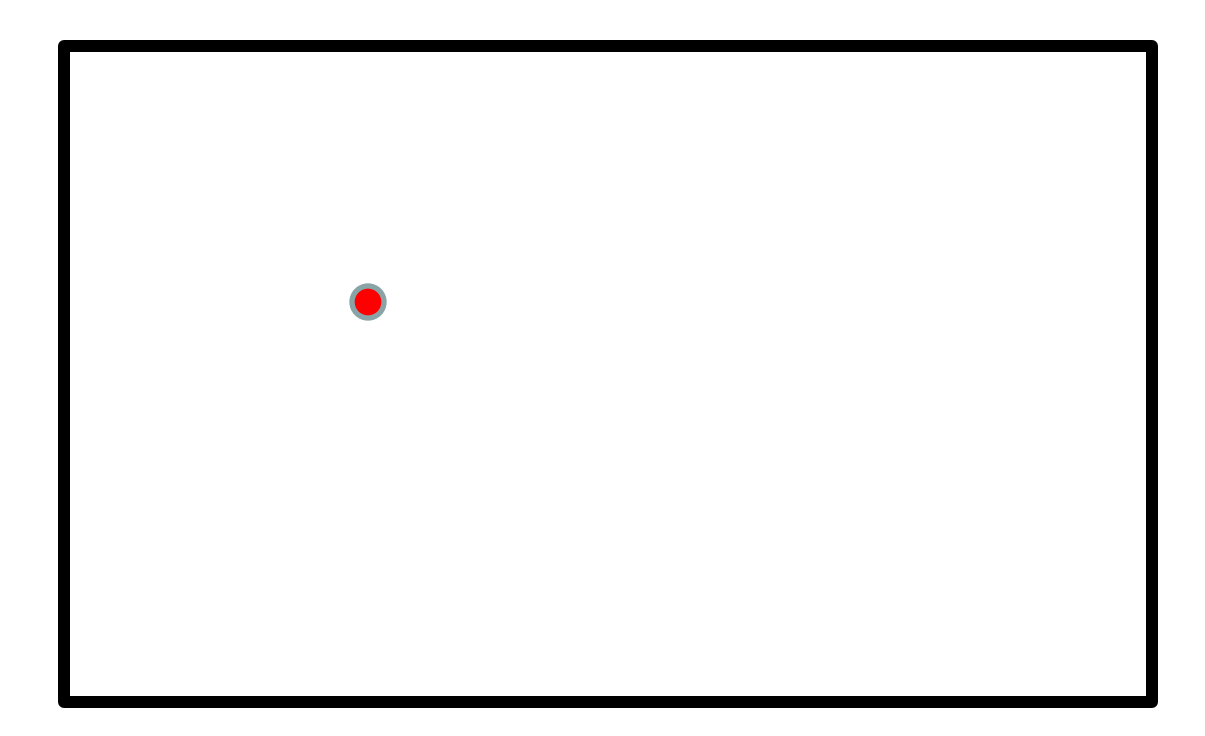

## This Defines 4 Smaller Rectangles

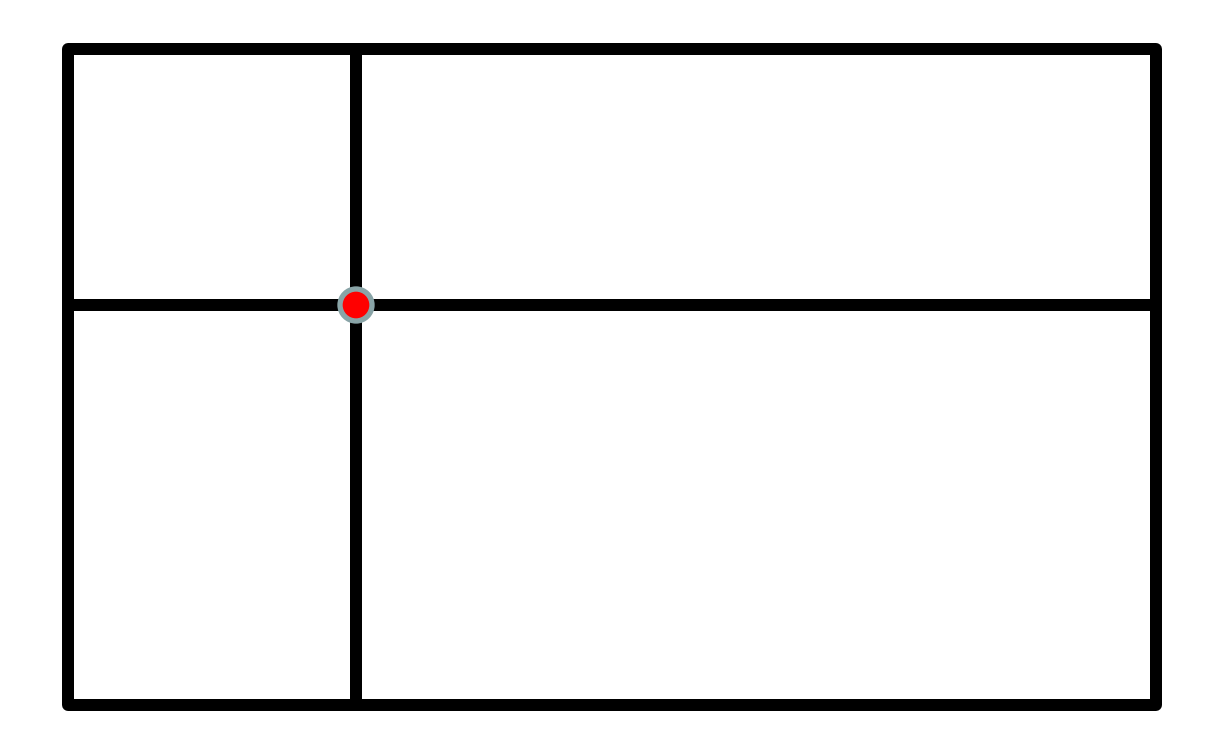

Repeat the process on each of the 4 smaller rectangles…

## This Defines 4 Smaller Rectangles

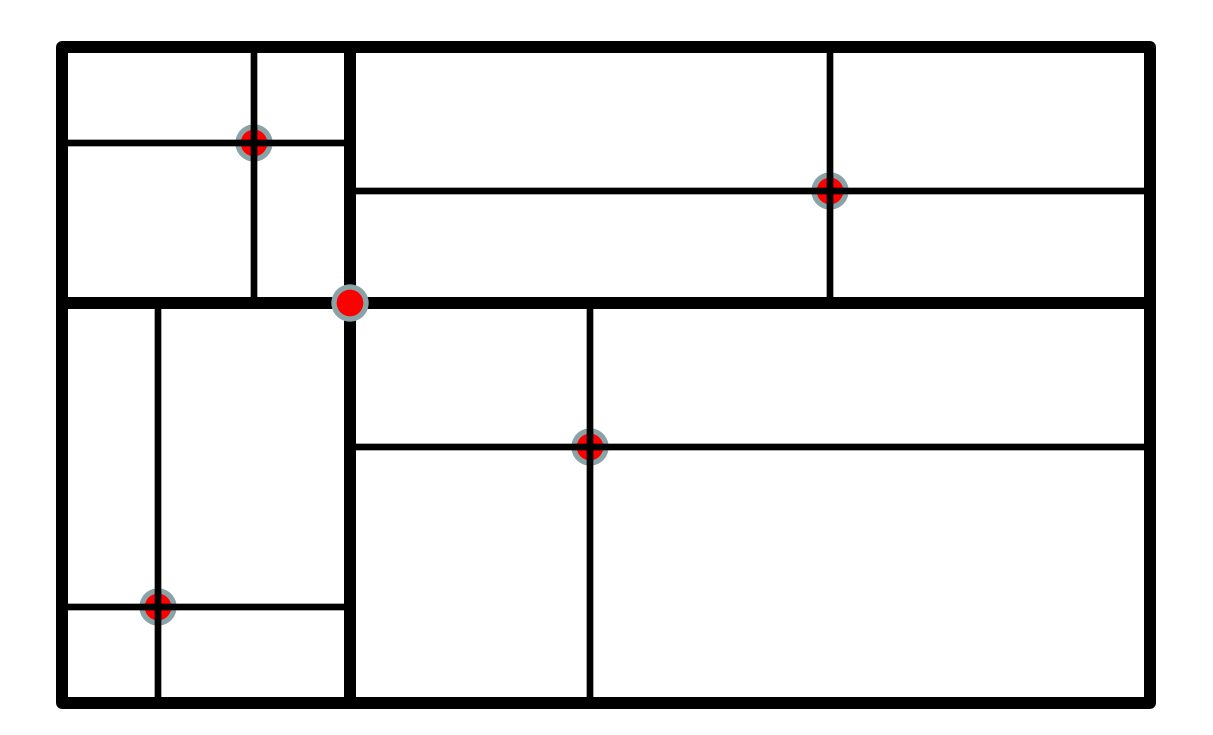

We can again repeat the process on each of the 16 smaller rectangles. Etc.

## The Notion of Level

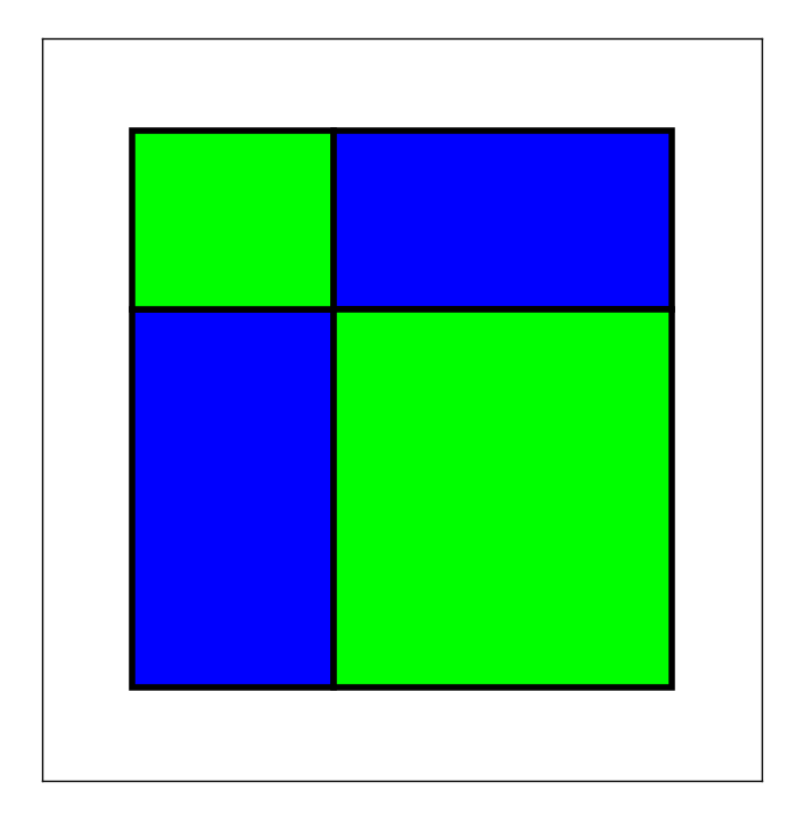

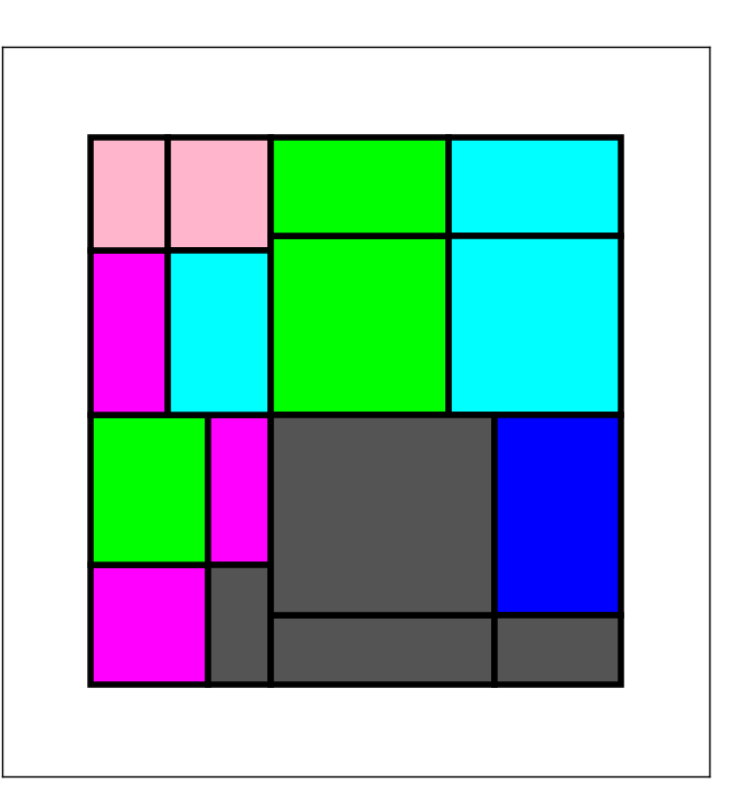

A 1-level Partitioning A 2-level Partitioning

#### Pseudocode

```
def Mondrian(x,y,L,W,level):
```

```
 if level ==0:
```

```
 c = RandomColor())
```

```
DrawRect(x,y,L,W,FillColor=c)
```
 **else:**

**# Subdivide into 4 smaller rectangles Mondrian(**upper left rectangle info**,level-1) Mondrian(**upper right rectangle info**,level-1) Mondrian(**lower left rectangle info**,level-1) Mondrian(**lower right rectangle info**,level-1)**

#### We look at a few details. Complete implementation online

## How to Generate Random Colors

We need some new technology to organize the selection random colors.

We need lists whose entries are lists.

## Lists with Entries that Are Lists

An Example:

**cyan = [0.0,1.0,1.0] magenta = [1.0,0.0,1.0] yellow = [1.0,1.0,0.0] colorList = [cyan,magenta,yellow]**

#### Pick a Color at Random

**cyan = [0.0,1.0,1.0] magenta = [1.0,0.0,1.0] yellow = [1.0,1.0,0.0] colorList = [cyan,magenta,yellow] r = randi(0,2) randomColor = colorList[r]**

## Package the Idea…

**from simpleGraphics import \* from random import randint as randi**

**def RandomColor():**

- **""" Returns a randomly selected rgb list."""**
- **c = [RED,GREEN,BLUE,ORANGE,CYAN]**
- $i = \text{randi}(0, \text{len}(c) 1)$

 **return c[i]**

## How to Randomly Subdivide a Rectangle

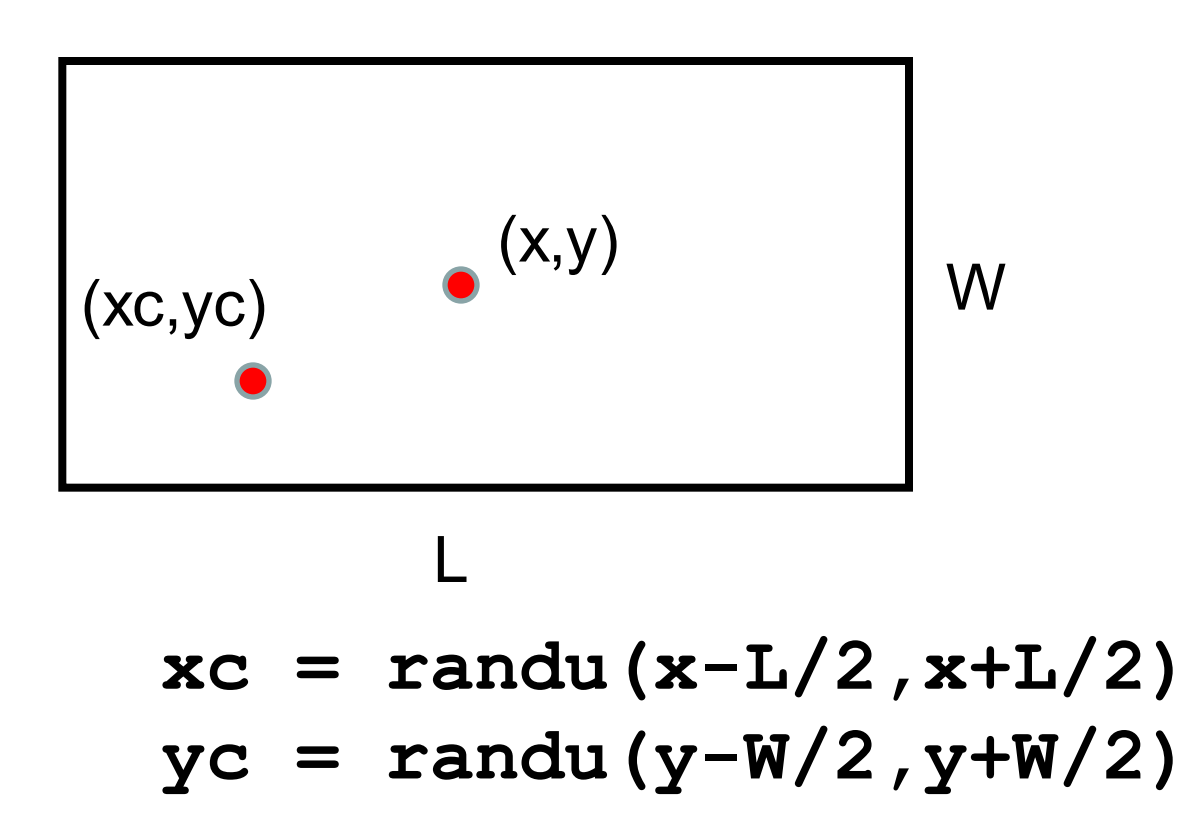

## The Math Behind the Little Rectangles

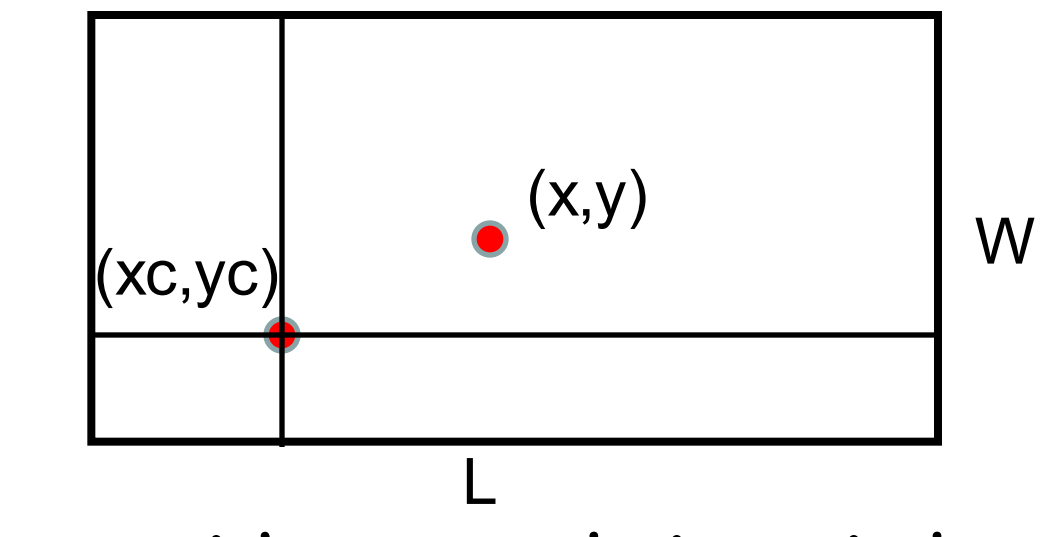

**The upper right rectangle is typical:**

**Length:**  $L1 = (x+L/2) - xc$ **Width: W1 = (y+W/2)-yc Center: (xc+L1/2,yc+W1/2)**

### The Procedure **Mondrian**

A couple of features to make the design more interesting:

(1) The dart throw that determines the subdivision can't land too near the edge. No super skinny tiles!

(2) Randomly decide whether or not to subdivide. This creates a nice diversity in size.

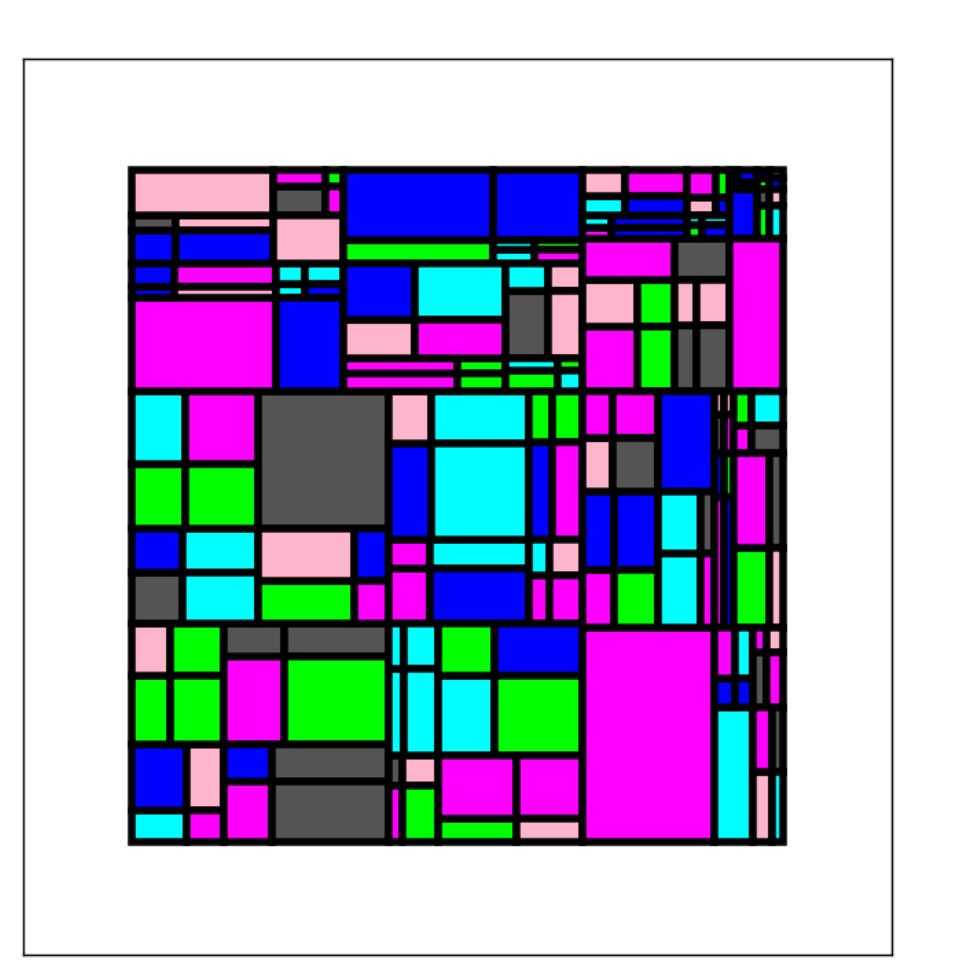

### Overall Conclusions

Recursion is sometimes the simplest way to organize a computation.

It would be next to impossible to do the triangle tiling problem any other way.

On the other hand, factorial computation is easier via for-loop iteration.

## Overall Conclusions

Infinite recursion (like infinite loops) can happen so careful reasoning is required.

Will we reach the "base case"?

Graphics examples: We will reach Level==0 Factorial: We will reach n==1